## Capitolo 1

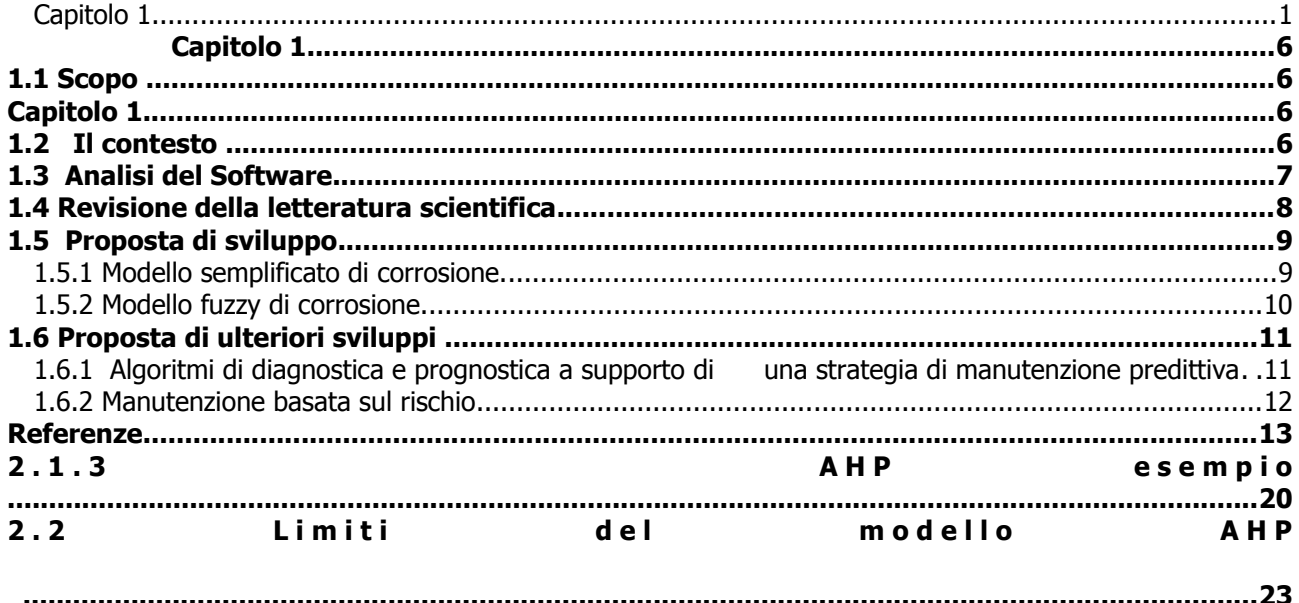

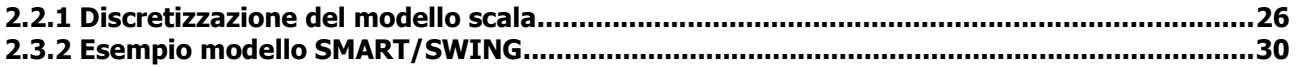

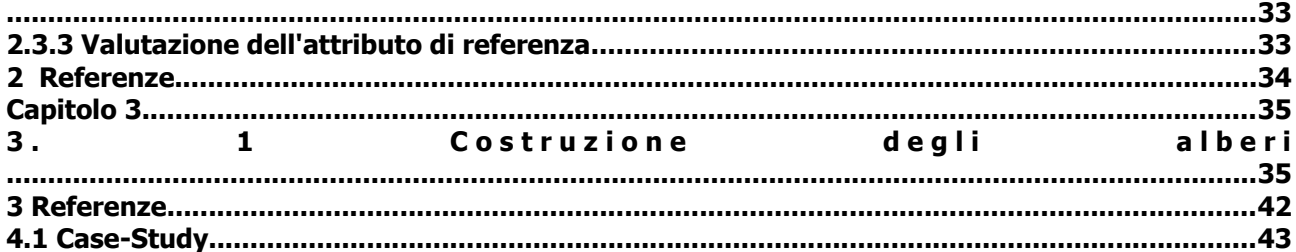

### 4.1.2 Valutazione tratte pipe per l'albero della Severity

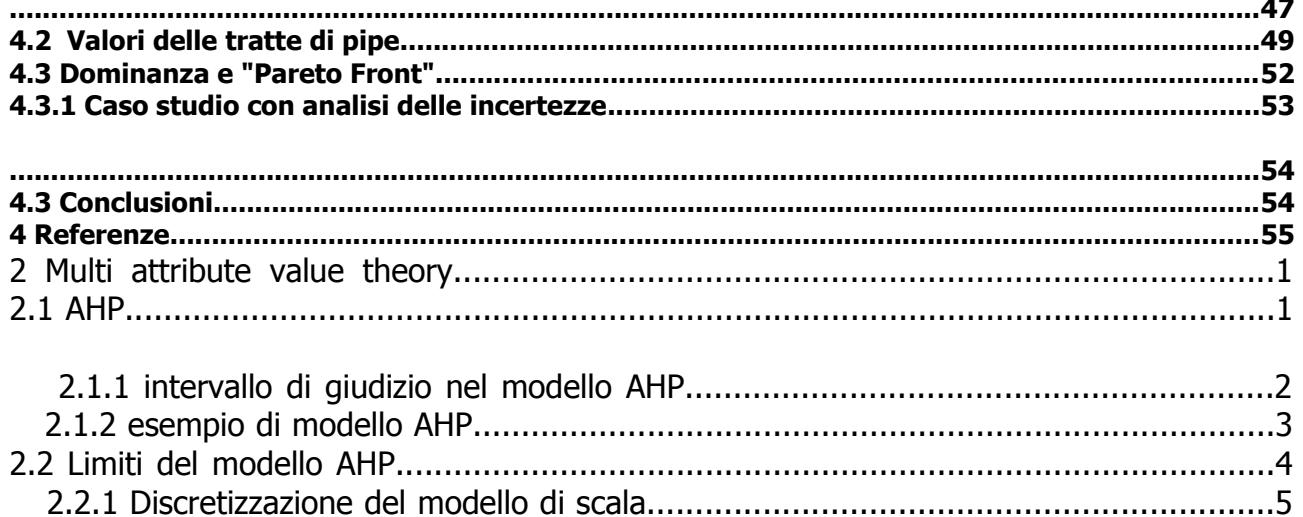

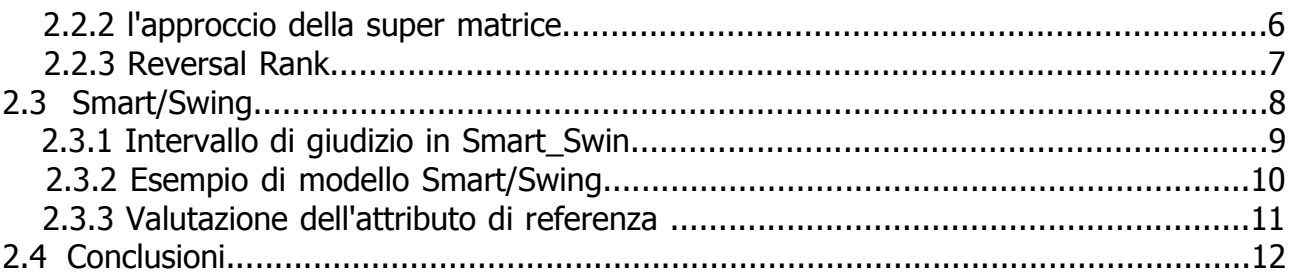

# Capitolo 3

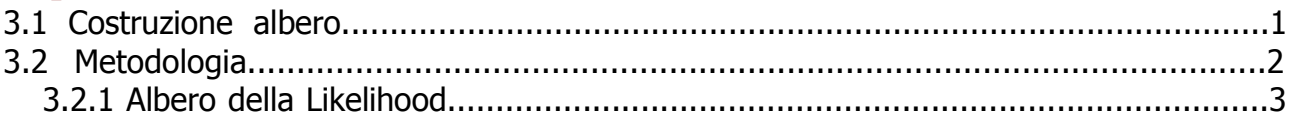

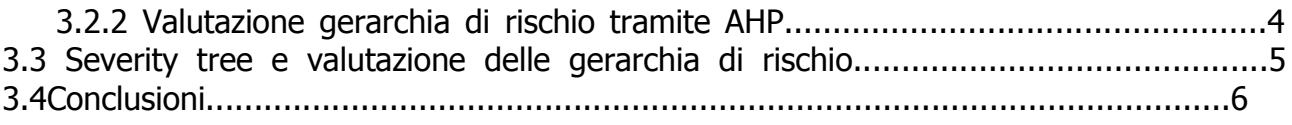

# Capitolo 4

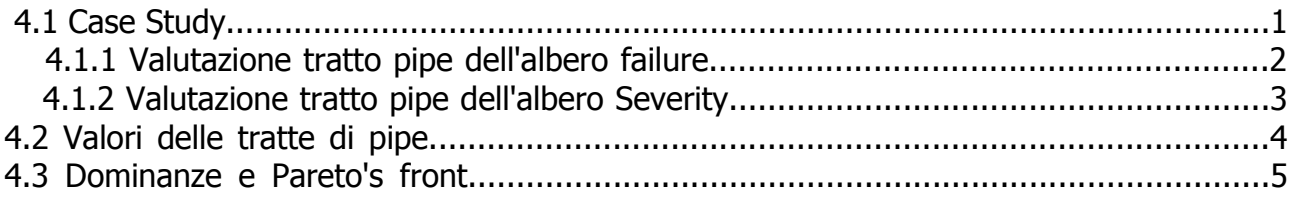

### **Introduzione**

La trasmissione del Gas necessita di lunghe pipeline, che possono trovarsi negli ambienti e nelle condizioni più disparate. Le tratte necessitano di una continua manutenzione e di un continuo controllo, perchè il rischio perdita può portare a disastri ambientali o alla comunità che vive vicino la pipe. Importante quindi sviluppare un modello che possa predire lo stato della pipe nella sua interezza, che tenga conto dei fattori che causano danno alla pipe e che possa classificare le tratte di pipe in base alla loro importanza nella rete e in base al loro stato di degrado fisico.

Altri modelli erano o troppo conservativi o poco affidabili, e nel settore industriale in questione è importante poter valutare con attenzione le singole tratte. Partiremo dalla letteratura di base, analizzeremo la corrosione e i vecchi modelli utilizzati per prevederla e cercheremo di sviluppare un nostro modello.

Il modello che andremo a sviluppare tiene conto sia del rischio di Failure della tratta, sia della sua importanza all'interno della rete, importanza che sarà approcciata sia da un punto di vista economico, sia da un punto di vista di sicurezza sociale e ambientale. Per quanto riguarda il rischio di Failure, l'approccio sarà basato sopratutto sullo stato di degrado e di corrosione della pipe, ma non sarà l'unico aspetto valutato nel contesto, sebbene il il più più importante.

I metalli esposti in ambienti ionici, come acque saline o terreni con elevato ossigeno ecc, generano una reazione spontanea di equilibrio termodinamico che comporta una riequilibrio dell'energia libera di Gibbs, equilibrio raggiunto tramite reazioni termodinamiche. Senza entrare nel merito, esistono metalli più o meno attivi, che generano reazioni di ossidazione più o meno intensi. Infatti la differenza di tensione generata da un metallo nella soluzione genera una corrente parassitaria che "strappa" elettroni al metallo tramite l'ossidazione, elettroni che legandosi agli ioni della soluzione riequilibrano lo stato di tensione. Essendo il terreno della pipe una soluzione, possiamo comprendere come lo stato di equilibrio non possa mai raggiungersi, generando un continuo stato di corrosione e quindi la perdita di qualità meccaniche della struttura.

I materiali di uso ingegneristico, quando esposti in atmosfere naturali o industriali, tendono quindi ad ossidarsi, cioé corrodersi. Quando ciò accade si dice che il materiale è in condizioni di attività. Tuttavia, la condizione termodinamica non è la sola a dover essere considerata. Ha infatti enorme interesse sapere anche a quale velocità procederà il danneggiamento, cioè quale sarà la cinetica dei processi corrosivi.

I danni causati dalla corrosione sono enormi. Il danneggiamento corrosivo spesso non si limita alla semplice sostituzione del componente interessato (costi diretti), ma possono comprendere una serie di danni indiretti, quali ad es. perdite di prodotto attraverso condutture o apparecchiature, fermi impianto non programmati, incidenti agli operatori ecc. Un caso frequente è la perdita di prodotto conseguente alla foratura di una pipe.

Il modello che andremo a sviluppare terrà conto dei diversi fattori che generano il fenomeno della corrosione, come la mancanza di funzionamento della protezione catodica, il tipo di terreno che determina la velocità di corrosione e l'età della Pipe, che influenza lo stato dell'isolante terreno-pipe. Per sviluppare una comprensione il più possibile accurata del modello fisico utilizzeremo metodi gerarchici di elicitazione delle informazioni, quali l'AHP e lo SMART/SWING.

I metodi di elicitazione gerarchica saranno fondamentali per sviluppare il nostro modello. Metodi quali l'AHP e lo SMART\_SWING permettono di comprendere il problema confrontando i fattori che ne sono alla base. Nel nostro caso avremo due obiettivi principali, studiare la probabilità di Failure e studiare le sue conseguenze. L'AHP permette di dare una valutazione ai nostri fattori e confrontarli l'uno con l'altro tramite la costruzione di una matrice. La valutazione delle coppie permette di "pesare" l'importanza dei fattori, fondamentale per capire quali siano i fattori più importanti all'interno del nostro studio.

 La procedura che utilizzeremo a valutare con dati oggettivi e soggettivi l'importanza di ogni fattore, numerarlo con votazione da 0-9 e confrontarlo con tutti gli altri. Costruita la matrice e ricavati i valori di coppia, ricaveremo l'autovettore della matrice, tramite la media geometrica della matrice e dividendo la media geomtrica per la somma delle singole righe, ottenendo l'autovettore normalizzato con un peso di ogni singolo fattore, normalizzato nell'intervallo 0-1. Questo passaggio è fondamentale per valutare l'obiettivo finale.

L'AHP ha diversi problemi, non è un metodo così affidabile come potrebbe all'apparenza sembrare. Vedremo come i problemi principali siano il "ranke reversal", la complessità della supermatrice e la non linearità del processo. Questi tre fattori comportano un'affidabilità del modello solo per pochi parametri, quando i parametri diventano tanti, il processo diventa più complesso.

Utilizziamo allora un metodo definito Multi Atribute Value Theory, che ci permetterà di compensare le mancanze dell'AHP tramite altri metodi di elicitazione, tra cui lo SMART/SWING.

Misurazione del Multi attribute value si basa sul concetto primitivo di relazione di preferenza. Se un rapporto presenta una serie di condizioni, formalizzate come assiomi, ha una rappresentazione funzionale che comporta una misurazione ad ogni conseguenza. La costruzione di questa rappresentazione fornisce supporto decisionale, consentendo dichiarazioni privilegiate, dedotte

anche per quelle conseguenze sulle quali non sono state fatte valutazioni esplicite. Il valore garantisce inoltre che le dichiarazioni o misurazioni siano conformi agli assiomi di base,

che sono considerati come massime di scelta razionale di comportamento. Inoltre questo metodo evita la supermatrice. Come ogni metodo di elicitazione, anche questo metodo non è sottratto al problema della soggettività delle preferenze, che è insita all'interno di questi processi, ma che potrebbe essere risolta tramite l'utilizzo di logiche fuzzy o nella scelta delle domande di elicitazione. Infatti vedremo nel secondo capitolo che la dominanza dei fattori è un aspetto cruciale per la scelta dei parametri di riferimento e che le "sfumature" nella valutazione saranno di aiuto per la valutazione degli esperti, ma dovranno essere studiate tramite la definizione di una regione ammissibile generata dall'insieme delle priorità locali che soddisfano tutti i criteri di scelta. Il nostro DM si troverà in una situazione di incertezza tra un range di valori, che sarà poi studiato tramite l'introduzione del dominio di incertezza con l'utilizzo in seguito di metodi computazionali per ricavare i punti estremi della regione generata dal range d i incertezze, punti che rappresentano i nostri valori di riferimento.

 Il metodo Smart/Swing è sempre un metodo di Elicitazione, con la differenza che al DM è richiesto non di valutare uno ad uno i singoli fattori, ma di decidere un parametro principale, dare un valore a questo parametro e di conseguenza valutare gli altri parametri in base alla scelta principale. Lo Swing, che è il metodo utilizzato nel terzo capitolo, da un valore 100 al parametro di riferimento, e il DM sceglie il peso degli altri valori in base al parametro di riferimento, scendendo fino allo 0.

Gli intervalli di peso permettono al DM di avere incertezze sul valore dell'attributo e quindi descriverlo con imprecisione. L'attributo di referenza ha un numero fissato di punti (100 o 0 a seconda del modello utilizzato), ma gli altri attributi possono variare tra un intervallo di valori. Da questi valori noi possiamo ricavare un rapporto, come meglio vedremo nel terzo paragrafo del secondo capitolo.

 Dopo aver scelto i metodi di elicitazione, il passo sucessivo sarà la costruzione degli alberi. Affronteremo il problema dal punto di vista della probabilità di Failure e dall'analisi delle conseguenze per una pipeline. Divideremo i due obiettivi principali in fattori, arrivando alla radice dei singoli fattori. Abbiamo trovato per la Failure di una pipeline è dovuta a cinque fattori principali: Corrosione, Fattori esterni, difetti della struttura, errori di processo, pericoli naturali. Per la corrosione abbiamo individuato 3 sottofattori: Protezione catodica, età della pipe, terreno. Abbiamo già discusso all'inizio dell'introduzione quali sono i contributi di questi 3 sottofattori per la corrosione, ciò che ci interessa ora è valutare tramite metodi di elicitazione i pesi dei singoli fattori per le singole tratte. Lo vedremo meglio nel quarto capitolo

Per la severity invece abbiamo individuato 3 fattori: conseguenze economiche, sociale e ambientali. Con le conseguenza economiche che dipendono al valore della tratta e dalla sua capacità.

Costruiti i modelli, dobbiamo applicarli ad un caso studio. Utilizziamo il twocountries model e modificheremo la tratta di pipe in base a una geografia ben definita. La tratta è all'interno della regione europea che passa tra Francia, Germania, Paesi Bassi, con alcune pipe in Svizzera e Italia. E' importante saperlo perchè utilizzeremo dati reali di densità abitativa, valuteremo l'impatto ambientale in base a zone geografiche reali, come spiagge o riserve naturali e valuteremo l'economia anche in base alla lunghezza delle tratte che collegano un nodo con un altro. La pipe è divisa in 34 nodi, e quindi tramite lo Swing daremo un valore a ciuascuna tratta in base ai parametri principali di riferimento della Severity e della Failure, seguendo le indicazione del modello, sceglieremo una tratta di riferimento a cui daremo valore 100 e da li, in base ai dati, cercheremo di essere il più oggettivi possibile nello scegliere pesi inferiori in base all'attributo di referenza. Scelti i valori delle tratte, tramite l'AHP diamo un peso ai singoli fattori dei due obiettivi principali, e in seguito, moltiplicando il peso dei fattori per il valore delle tratte, e sommando i singoli contributi, arriveremo a dare un valore alle tratte che compongono lo pipeline. Questo procedimento è lo stesso per l'albero della Severity e della Failure.

 Fatto ciò tramite il metodo delle dominanze, spiegato nel secondo capitolo e ripreso nel quarto, stileremo un ranking delle singole pipe. Abbiamo deciso di procedere in questo modo: tramite un confronto tra tratte, cerchiamo quale tratta domina l'altra in base al suo valore di riferimento. Poi valutiamo quale tratte tra severiti e failure non sono dominate da altre tratte, e le tratte in questione formano il così detto fronte di pareto, che nel quarto capitolo abbiamo spiegato più precisamente. Qui ci basta sapere che le tratte che formano il fronte di pareto sono le tratte principali della pipe, che permettono agli esperti di tener da conto quali tratte sono più importnate nella rete.

Il ranking ci da una valutazione delle pipe a cascata, dalla principale alle meno importanti e potrebbe essere utile per un'analisi del rischio o analisi di manutenzione delle tratte. Ora entreremo meglio nel dettaglio andato a esaminare tutti i punti toccati nell'introduzione.

# **Capitolo 1**

## **1.1 Scopo**

Il contenuto riporta l'esito dell'analisi svolta sui dati, informazioni e conoscenza disponibili dai dati di gestori della rete oil/gas, volta a proporre lo sviluppo di metodologie, tecniche e algoritmi a supporto della gestione della rete di trasporto nazioni e internazioni.

# **Capitolo 1**

## **1.2 Il contesto**

Le reti di distribuzione del gas sono interessate da meccanismi di degrado dovuti alla corrosione. Per contenere il degrado e, quindi, per evitare la rottura dei tubi e le conseguenti pericolose fuoriuscite di gas, si utilizza la tecnica della protezione catodica. Questa deve essere costantemente assicurata a tutte le tratte che costituiscono la rete. Infatti, quando i tubi metallici non sono protetti, specialmente per lunghi periodi, si ha un aumento della probabilità di perforazione per corrosione e si incorre in sanzioni da parte dell'authority per l'energia. Gli sforzi manutentivi sono, quindi, rivolti ad ottenere una adeguata disponibilità del sistema di protezione catodica. In questo contesto, si è sviluppato:

- Un software che stima il numero di falle sulle tubature interrate per il trasporto di gas, e, su questa base, la probabilità di avere rottura da corrosione. Tuttavia, i risultati forniti da questo software vengono considerati dai tecnici troppo conservativi. Questa percezione dei tecnici è anche supportata dall'evidenza sperimentale: parti della rete per le quali il software forniva frequenze annuali di guasto molto elevate (>0.9), hanno invece continuato l'esercizio per molti anni senza problemi. Da ciò, è nata l'esigenza da parte di Snam di rivedere il modello di stima della corrosione, per avere risultati più coerenti con la conoscenza dei tecnici e l'esperienza sul campo.
- Un sistema di acquisizione delle misure di tensione e corrente di protezione sui punti di misura dei sistemi di protezione catodica allocati opportunamente sulla rete esercita. Questi dati vengono registrati nel DataBase ed utilizzati per

rilevare il superamento di soglie su base giornaliera. Il numero di giorni per anno in cui la soglia è stata superata viene fornito all'authority per l'energia, che commina eventuali sanzioni quando questo eccede un valore prestabilita.

 Un sistema cartografico geo-referenziato che contiene le informazioni topologiche della rete esercita, ed è associato ad un DB che contiene le informazioni sulle caratteristiche di esercizio e di targa della rete. Il sistema cartografico è essenzialmente utilizzato per tracking della rete.

Sulla base di queste informazioni, l'obiettivo del presente lavoro è stato quello di fornire:

- una sintesi delle caratteristiche degli algoritmi alla base del software attualmente utilizzato da alcuni esercenti di rete per stimare lo stato di corrosione delle tubature per il trasporto gas;
- una sintesi della letteratura scientifica relativa alla fenomenologia e modellazione dei processi di corrosione dei tubi di trasporto gas, con analisi critica e suggerimenti per la selezione di uno o più modelli tra quelli analizzati, che sembrano adeguati agli scopi dei gestori di distribuzione del gas;
- un suggerimento di possibili strade da seguire per sviluppare il modello di corrosione adatto ai nostro scopi;
- più in generale, possibili attività di sviluppo per sfruttare pienamente i dati, le informazioni e la conoscenza disponibili sul problema della corrosione dei tubi di trasporto del gas e della loro protezione:
	- o Sviluppo di un modello che integri modelli fisici di corrosione con la conoscenza ed esperienza dei tecnici.
	- o Sviluppo di algoritmi di diagnostica e prognostica dei guasti dei sistemi di protezione catodica, basati sui dati di tensione nei punti misura della rete.
	- o Sviluppo di un approccio alla manutenzione basato sull'analisi dei rischi di sistema, nella quale questi vengono declinati sulla base della rilevanza topologica della tratta, tipo di terreno, vicinanza strada ferrata, e tutti gli attributi e fattori che possono avere un'influenza sulle probabilità di accadimento di guasti e sulle loro conseguenze.

## **1.3 Analisi del Software**

la corrosività del terreno, per cui non si hanno dati puntuali relativi alla specifica tratta. Per tali variabili, i valori assunti, così come la loro correlazione, sono stati stimati da esperti, sulla base della propria conoscenza tecnica, oppure derivati da studi sperimentali. La loro incertezza è stata trattata con l'approccio della probabilità Bayesiana.

D'altra parte, la dipendenza del modello da un numero non trascurabile di parametri per cui non si hanno valori precisi, mina l'accuratezza nella stima della il Software fornisce un modello previsionale delle condizioni del rivestimento (quantità e dimensione delle falle) e delle corrosioni (quantità e profondità dei centri di corrosione) per tubazioni interrate, in acciaio

e rivestite in bitume o polietilene, sulla base delle misure elettriche ed altre informazioni relative all'anagrafica delle tubazioni ed al loro esercizio.

Il modello definisce il rischio di perforazione da corrosione in funzione di dati oggettivi, come la tensione e la corrente di corrosione registrate durante misure in loco, ma anche di alcune variabili, come la resistività e probabilità di corrosione del pezzo e di sua falla. Ciò rende poco utilizzabile il software per supportare il processo decisionale manutentivo. Da ciò nasce l'esigenza di sviluppare un nuovo modello di corrosione dei tubi, per superare i limiti del modello.

## **1.4 Revisione della letteratura scientifica**

Il primo passo verso la proposta di una soluzione metodologica al problema della stima della probabilità di guasto da corrosione sulla base della tensione rilevata sui punti misura del sistema di protezione catodica, è la revisione della letteratura scientifica in materia. Ciò consente di avere una visione più ampia delle possibili alternative, dei loro vantaggi e svantaggi, potenzialità e limiti. Su questa base, è possibile impostare una proposta finale di sviluppo più informata.

Sono stati rivisti diversi approcci presentati in letteratura. In Appendice, vengono descritte le principali caratteristiche dei modelli analizzati, in termini di informazioni richieste ed output.

Dall'analisi del modello i base ai modelli di letteratura rivisti, dei dati e della conoscenza diulgati da alcuni gestori emergono le seguenti considerazioni generali:

- A. Se la protezione catodica funziona, il meccanismo di corrosione non desta particolare preoccupazione, specialmente nel caso di tubi di piccolo diametro, con valori di pressioni e portate di gas limitate, come quelli eserciti da Italgas. Questa considerazione è suffragata sia dalla conoscenza degli esperti Italgas, sia dal fatto che quasi tutti i modelli di letteratura si riferiscono a reti di trasporto (pipelines) del gas, più che a reti di distribuzione.
- B. Il software attualmente utilizzato da gestori della rete per la stima della probabilità di guasto per corrosione, fornisce stime troppo conservative. Ciò sembra essere conseguenza del fatto che il modello fisico alla base di questo software contiene un numero non trascurabile di parametri, difficili da stimare con la necessaria confidenza e ai quali, pertanto, si tende ad assegnare valori conservativi.
- C. Non ci sono dati sulla corrosione dei tubi della rete gas esercita.
- D. La mancanza di dati sulla corrosione e sulle sue covariabili (e.g., tipo terreno, etc.) non consente un preciso settaggio dei parametri dei modelli del meccanismo di degrado per corrosione. In altre parole, non si hanno dati di campo per calibrare il modello.
- E. La considerazione al punto D. si applica anche ad un qualsiasi altro modello che si voglia sviluppare, anche a modelli molto semplificati. Da ciò emerge l'esigenza di sviluppare un approccio metodologico per integrare la conoscenza fornita dai modelli fisici con le informazioni che sono reperibili presso i tecnici della manutenzione. Queste informazioni possono anche essere fornite sotto forma di regole logiche qualitative come ad esempio "se il tubo è molto vecchio, è posizionato nelle vicinanze di una strada ferrata, la continuità della protezione catodica durante la sua vita operativa è stata discreta, allora la probabilità di rottura per corrosione è media".
- F. Dai punti C.-E. si evince il potenziale valore aggiunto di una collezione di dati che per ogni tubo visualmente ispezionato (ad es., per rimozione a fine vita, per manutenzione opportunistica, etc.), ne riporti lo stato di degrado per corrosione e le sue co-variabili più influenti (ad es., anno posa, tempo di mancata protezione catodica, ecc.). E' importante notare che la descrizione del degrado non deve essere necessariamente definita in modo quantitativo. Piuttosto, essa potrebbe anche essere qualitativa, in termine di categorie di stato: ad esempio, un tubo potrebbe essere definito molto degradato quando presenta molte falle nel

rivestimento e la superficie metallica appare molto ossidata; poco degradato quando la parte di superficie ossidata è trascurabile, ecc.

# **1.5 Proposta di sviluppo**

Sulla base delle considerazioni generali del Capitolo precedente, si propone di sviluppare una metodologia di modellazione che consenta di integrare la conoscenza degli esperti con i modelli fisici. La giustificazione dell'approccio alla modellazione proposto è sintetizzata nel punto E. del Capitolo precedente: per essere confidenti che un software diverso da quello iniziale dia risultati più coerenti con le esperienze dei tecnici e con la realtà di campo, bisogna aggiungere conoscenza al modello. In mancanza di dati, l'unica conoscenza aggiuntiva è quella degli esperti.

## **1.5.1 Modello semplificato di corrosione.**

In generale si può dire che modelli di corrosione più complessi riescono a considerare più aspetti del fenomeno modellato, ma richiedono la conoscenza di un numero maggiore di parametri. Nel caso specifico di Snam, dove le informazioni sono molto poche, sembra dunque preferibile adottare inizialmente un modello semplificato, che individui, in modo automatizzato, le parti della rete in cui il rischio è più elevato. Su tali tratte si possono effettuare delle misurazioni particolari per stimare il rischio da corrosione, con modelli fisici da integrare con la conoscenza degli esperti.

Ad esempio, si può pensare di mettere in relazione il degrado per corrosione, cioè la profondità della zona corrosa P, di un tubo con il tempo t in cui la protezione catodica è mancata. Ad esempio, immaginando che la relazione sia lineare si può scrivere:  $P=v$  corrosione\*t,

dove la velocità di corrosione dipende soprattutto dal tipo di terreno [Duranti, L. Lazzari, F.](#page-12-0) [Marelli, S. Tani, Valutazione dello stato di corrosione di tubazioni interrate in acciaio in](#page-12-0) [presenza di correnti vaganti, La Metallurgia Italiana, Vol. 7-8, pp. 41-45, 2010.](#page-12-0). Il tempo t può essere estrapolato dal DB Pegaso, e fornisce un primo indice di rischio del tubo per corrosione. Questo primo indice va integrato con altre informazioni, come per esempio la vicinanza alla strada ferrata, che si possono evincere dal DB cartografico, per individuare le tratte che abbisognano di misurazioni puntuali. L'integrazione delle informazioni potrebbe essere fatta con regole fuzzy del tipo: 'se il tempo t è alto e la velocità di corrosione è alta e la tratta è vicina ad una strada ferrata allora il rischio di corrosione è alto'.

La velocità di corrosione può essere relazionata ad alcune variabili (e.g., resistività, pH, Cloruri, Solfati,) in modo qualitativo [Duranti, L. Lazzari, F. Marelli, S. Tani, Valutazione](#page-12-0) [dello stato di corrosione di tubazioni interrate in acciaio in presenza di correnti vaganti, La](#page-12-0) [Metallurgia Italiana, Vol. 7-8, pp. 41-45, 2010.](#page-12-0).

Una volta individuate le tratte più rischiose, si può procedere con delle misure puntuali. A tal proposito, sono state proposte metodologie per effettuare misurazioni per la stima del degrado da corrosione per tubi non protetti catodicamente (e.g., [Duranti, L. Lazzari, F.](#page-12-0) [Marelli, S. Tani, Valutazione dello stato di corrosione di tubazioni interrate in acciaio in](#page-12-0) [presenza di correnti vaganti, La Metallurgia Italiana, Vol. 7-8, pp. 41-45, 2010.](#page-12-0)), diverse e più recenti rispetto al vecchio software. Queste misurazioni potrebbero essere utilizzate in ensemble di modelli, ed integrate con la conoscenza degli esperti, come suggerito nel Capitolo successivo.

# **1.5.2 Modello fuzzy di corrosione.**

Il modello fisico-chimico di corrosione può essere integrato con la conoscenza di esperti attraverso la seguente metodologia:

- 1. "Rule Mining": si inferiscono regole che traducano in modo qualitativo le relazioni alla base del modello fisico-chimico di degrado. Il supporto teorico-matematico, scientificamente robusto e rigoroso, per questa attività può essere fornito dalla teroria della logica fuzzy:
	- a. Con l'aiuto di un esperto, si definisce il supporto, cioè l'intervallo di variabilità di ciascuna delle variabili di input.
	- b. Con l'aiuto di un esperto, su ciascun supporto viene fatta una partizione con 3-5 insiemi fuzzy rappresentativi di stati della variabile (ad esempio, valore "basso", "medio", "alto").
	- c. A ciascuna combinazione degli stati fuzzy di queste variabili si associa l'output. A questo proposito, si rileva che ci sono algoritmi che consentono di evitare di esplorare tutte le combinazioni di stati delle variabili di input per ottenere i corrispondenti output.
	- d. Partendo da questi dati, si inferiscono le regole qualitative che traducono le relazioni fisico-chimico-matematiche alla base del modello di corrosione. Ad esempio, se l' anno posa è "molto vecchio", il tempo di interruzione della protezione catodica "medio" allora la probabilità di guasto è "media".
- 2. "Expert-Knowledge Rule Integration": le regole inferite al punto 1 vengono date agli esperti con il duplice obiettivo di:
	- a. Controllare la coerenza con la conoscenza ed esperienza degli esperti;
	- b. Integrare la conoscenza ed esperienza degli esperti con quella alla base del modello fisico-chimico. Ad esempio, un esperto potrebbe dire che ad una certa combinazione delle variabili di input (e.g., anno posa "molto vecchio", tempo di interruzione della protezione catodica "medio", ecc.) non corrisponde una probabilità di rottura "media", ma "più bassa che media".
- 3. "Rule Coherence Check": si ripete il Punto 2 per verificare ancora la coerenza finale.

Si evidenzia che l'approccio proposto ha anche i seguenti vantaggi:

- Il modello chimico-fisico potrebbe essere basato su misure effettuate localmente, come quello alla base del software iniziale o della referenza [Duranti, L. Lazzari, F.](#page-12-0) [Marelli, S. Tani, Valutazione dello stato di corrosione di tubazioni interrate in](#page-12-0) acciaio in presenza di correnti vaganti, La Metallurgia Italiana, Vol. 7-8, pp. 41-45, [2010.](#page-12-0).
- Gli esperti migliorano la propria consapevolezza sui modelli alla base del modello, attraverso una fase di concettualizzazione delle regole.
- [ Le regole costituiscono un modo rigoroso di trasferire know-how dagli esperti agli apprendisti.

Si noti anche che l'approccio basato sull'integrazione del modello con la conoscenza degli esperti, potrebbe anche essere combinato con altri modelli fisici presentati in letteratura, per ottenere un 'ensemble' di modelli. Ciò consente di avere un ventaglio di stime di probabilità di guasto, dando quindi una informazione sulla incertezza sui risultati. La disponibilità di dati dal campo permette di assegnare pesi diversi agli output dei diversi modelli, sulla base della valutazione delle loro performance.

Infine, un approccio alternativo per definire una strategia manutentiva che consideri il rischio di rottura per corrosione è quello proposto al Capitolo 6.2. Anche in questo caso, la conoscenza degli esperti viene integrata con dati oggettivi.

# **1.6 Proposta di ulteriori sviluppi**

Le informazioni, la conoscenza ed i dati presenti in Snam, consentono ulteriori sviluppi a supporto della manutenzione della rete di distribuzione. Nel seguito vengono proposte le seguenti:

- o Sviluppo di algoritmi di diagnostica e prognostica dei guasti dei sistemi di protezione catodica, basati sui dati di tensione nei punti misura della rete. La motivazione alla base di questa proposta risiede nella considerazione al punto A. del Capitolo 4: se la protezione catodica funziona, il meccanismo di corrosione non desta particolare preoccupazione per la rete di distribuzione esercita da Italgas. Pertanto, può essere utile per Italgas focalizzarsi sui guasti del sistema di protezione catodica, e definire politiche manutentive predittive che li prevengano in modo efficace e, dunque, ne aumentino la disponibilità di funzionamento, con conseguente beneficio sia per lo stato della rete che per i riscontri dell'authority.
- o Sviluppo di un approccio alla manutenzione basato sull'analisi dei rischi di sistema, nella quale questi vengono declinati sulla base della rilevanza topologica della tratta, tipo di terreno, vicinanza strada ferrata, e tutti gli attributi e fattori che possono avere un'influenza sulle probabilità di accadimento di guasti e sulle loro conseguenze. Anche questo approccio si propone di integrare la conoscenza dell'esperto con parametri oggettivi; l'obiettivo è fornire un supporto decisionale rigoroso e razionale all'ingegneria di manutenzione

## **1.6.1 Algoritmi di diagnostica e prognostica a supporto di una strategia di manutenzione predittiva**

Negli ultimi anni, l'industria ha mostrato un interesse crescente nello sviluppo ed applicazione di tecnologie di on-line monitoring di strumenti, sensori, componenti industriali e sistemi di sicurezza. L'interesse nasce dalla possibilità di rilevare ('detection') l'emergere di anomalie e guasti in esercizio, caratterizzarne la circostanza causale (diagnostica) e predirne l'evoluzione futura (prognostica), anticipando così eventuali situazioni incidentali. Queste potenzialità consentono di rendere più efficace ed efficiente l'operazione e la manutenzione dei componenti, macchine, sistemi ed impianti. Conoscere lo stato di degrado permette di eseguire manutenzioni tempestive e puntuali prima di eccedere il limite di sicurezza (manutenzione basata su condizione), e di predirne l'evoluzione futura per una gestione "in anticipo" della manutenzione

(manutenzione predittiva), organizzandone al meglio la logistica e l'intervento (approvvigionamento di pezzi di ricambio, sfruttamento opportunistico di eventuali fermate di impianto programmate, etc.).

L'applicazione di questi approcci manutentivi al sistema di protezione catodica della rete di distribuzione del gas porterebbe diversi benefici, quali:

- l'aumento di disponibilità di funzionamento del sistema di protezione catodica, dovuto alla capacità di rilevare tempestivamente lo stato di degrado per evitare guasti improvvisi, inattesi e "catastrofici", e, quindi, di diminuire i conseguenti tempi di riparazione;
- [ La migliore gestione logistica e di organizzazione dell'attività manutentiva, sulla base della stima del tempo rimanente al guasto (vita residua del componente).

In generale, la comunità scientifica propone numerose tecniche/approcci per poter sfruttare le suddette potenzialità di rilevazione, diagnostica e prognostica dei guasti. Tali approcci possono essere raggruppati in due categorie principali:

- 'model-based'; approcci che si basano su un modello matematico esistente e di provata attendibilità, per individuare le cause del malfunzionamento e predirne l'evoluzione;
- 'data-driven'; le indicazioni sul comportamento nominale, di degrado e di guasto vengono desunte dai dati sensoristici disponibili, opportunamente selezionati, analizzati e modellati.

La scelta tra questi due approcci dipende principalmente dal problema, e dalle informazioni e dati a disposizione su di esso.

Nel caso del sistema di protezione catodica, si potrebbe certamente utilizzare un approccio 'data-driven', basato sui dati disponibili nel DB Pagaso; si potrebbe anche integrare questa metodologia con approcci 'model-based'.

È importante osservare che, a prescindere dall'approccio utilizzato, rilevazioni, diagnosi e/o prognosi non corrette possono indurre gli operatori ed i responsabili delle manutenzioni a prendere decisioni errate, che potrebbero portare alla non risoluzione del problema o anche a peggiorare l'evoluzione degli scenari incidentali. Da qui l'esigenza di rappresentare e gestire la qualità dell'informazione, ad es. i dati forniti dai sensori (precisione, accuratezza, riproducibilità, etc.), nelle diverse condizioni operative, di degrado, ambientali, etc.

Per rendere robusto un algoritmo di rilevazione, diagnostica e prognostica si possono adottare diverse soluzioni:

- 1. Installare sensori in ridondanza per confrontarne i segnali, includendo la possibilità di usare sensori virtuali, ovvero algoritmi intelligenti (ad es. reti neurali) che manipolano segnali forniti da altri sensori di variabili fortemente correlate con quella da monitorare. Ad esempio, si possono analizzare le correlazioni tra i segnali dei punti misura appartenenti allo stesso sistema di protezione catodica. Se molto correlati, i dati su un punto misura possono essere inferiti dai dati degli altri punti misura. Lo scostamento tra il segnale ricostruito e quello misurato può essere utilizzato per rilevare il guasto.
- 2. Analizzare le incertezze (ad es. rumore statistico di misura, valori dei parametri di modello, etc.) quantificando l'errore che esse comportano sulla stima dello stato di degrado attuale e del tempo rimanente prima del guasto. Ciò consente di costruire una maggior confidenza nelle decisioni operative e manutentive, e nei rischi ad esse associate.

### **1.6.2 Manutenzione basata sul rischio**

Il principio alla base della manutenzione basata sull'analisi dei rischi (Risk-Based Maintenance, RBM) è che gli sforzi ed i budget manutentivi devono focalizzarsi sulle parti della rete in cui è più alto il rischio. Da ciò, risulta evidente che definire il rischio è essenziale per implementare una strategia RBM. A questo scopo, si possono considerare diversi attributi, eventualmente organizzati in modo gerarchico ([Error: Reference source not](#page-11-0) [found](#page-11-0)). Nel caso particolare del rischio da meccanismo di corrosione, un esempio di possibili criteri per darne una valutazione è:

- <span id="page-11-0"></span> Geografico:
	- o Rilevanza topologica;
	- o Vicinanza alle strade ferrate;
	- o ...
- Anagrafico
	- o Anno posa
	- o Materiale
	- o Costruttore
- o Lunghezza
- o Diametro
- $\circ$   $\cdot$   $\cdot$
- Asset value
	- o Protezione catodica
		- Tempo di mancata protezione
		- Dati di tensione sui punti misura
	- o Rilevanza strategica

o …

Si noti che l'output della metodologia proposta al Capitolo 5 potrebbe essere utilizzato per l'attività di modellazione gerarchica degli attributi.

Questi attributi formano l'insieme  $\{O_1, \ldots, O_n\}$  di criteri per valutare il rischio del sistema. Ad essi possono essere assegnati dai decisori dei pesi di referenza  $[w_1,...,w_n]$ , anche su base qualitativa (es., 'i due criteri più importanti per definire il rischio sono…', 'la rilevanza topologica è molto meno importante dell'anagrafica', etc.).

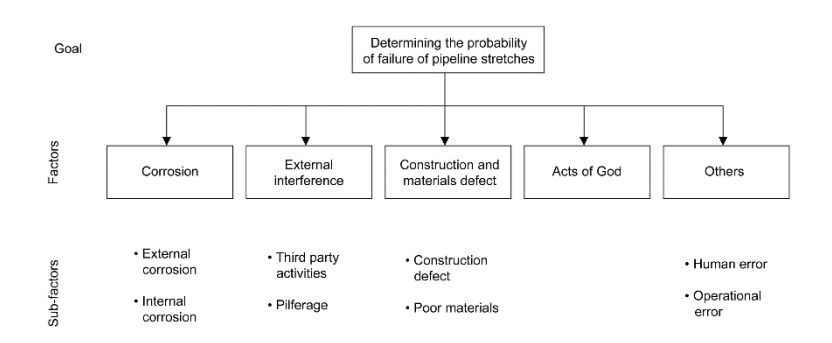

La definizione del rischio è alla base della identificazione del portafoglio ottimale di azioni manutentive da fare, tra le molte possibili alternative  $X = \{x_1, \ldots, x_m\}$  (es., tratte, progetti manutentivi in competizione come ad es. sostituzione dei tubi, etc.). Ogni azione manutentiva j porta un beneficio  $V_j=[V_{j,1},...,V_{j,n}]$  su tutti gli attributi del rischio. Anche in questo caso, il valore dell'alternativa xj rispetto ai criteri di rischio può essere definito qualitativamente (es., misure di centralità per rilevanza topologica, valore dato alla tratta più affidabile =100, valore dato alla tratta meno affidabile = 0, etc.)

Un efficace algoritmo di supporto alle decisioni RBM individua i migliori portafogli di azioni manutentive, rispettosi dei vincoli sulle risorse disponibili:

 ${R_1,...R_q}$  = tipi di risorse richieste (es.,  $R_1$ = costi,  $R_2$ =personale manutentivo,  $R_3$ = ricambi di tipo X, etc.)

•  $[B_1, ..., B_q] = \text{massima quantità di risorse disponibile (es., B_1 = 10M\epsilon, B_2 = 100)$ tecnici,  $B_3=4$  ricambi tipo X, etc.)

Un esempio di portafoglio ottimale per una strategia RBM potrebbe essere "manutenzione su tratte  $x_1$ ,  $x_4$ ,  $x_m$ ". Un altro portafoglio ottimale potrebbe essere "manutenzione su tratte  $X_2, X_7, X_8, X_{32}, X_{22}$ ".

### **Referenze**

<span id="page-12-0"></span>[1] Duranti, L. Lazzari, F. Marelli, S. Tani, Valutazione dello stato di corrosione di tubazioni interrate in acciaio in presenza di correnti vaganti, La Metallurgia Italiana, Vol. 7-8, pp. 41- 45, 2010.

### **1. Appendice**

#### **Modello chimico fisico**:

**Referenza**: Mears, R.B., Evans, U.R. The "probability" of corrosion (1935) Transactions of the Faraday Society, 31, pp. 527-542.

**Input**: concentrazione ossigeno nell'ambiente, materiale della tubatura. **Output**: velocità di corrosione, probabilità di falla.

#### *Descrizione del modello:*

Il modello si basa sulla applicazione al sistema tubatura-terreno della legge di Henry: la differenza di concentrazione di ossigeno gassoso tra tubatura e terreno è la responsabile della corrosione della tubatura. Gli autori hanno sviluppato quindi un modello che lega il valore di concentrazione di ossigeno nel terreno di riferimento alla velocità di corrosione. Il limite di questo modello è che esso è stato sviluppato e validato su provini di laboratorio.

#### **Modello Fuzzy**:

**Referenza**: Rafa, V., Teutan, E. Functioning analysis of cathode protection of pipelines for transporting of natural gas through fuzzy logic (2014) Mechanika, 20 (5), pp. 512-515. **Input**: corrente di protezione e tensione di protezione.

**Output**: localizzazione della falla, stima della grandezza della falla.

#### *Descrizione del modello:*

Il metodo proposto in questo articolo si basa sulla definizione di regole qualitative che legano la corrente e tensione di protezione, rilevate mediante misure puntali, alla stima della grandezza della falla. Per rappresentare e trattare le incertezze, viene utilizzata la logica fuzzy.

#### **Modello di corrosione periodica**

**Referenza**: Barbalat, M., Caron, D., Lanarde, L., Meyer, M., Fontaine, S., Castillon, F., Vittonato, J., Refait, P. Estimation of residual corrosion rates of steel under cathodic protection in soils via voltammetry (2013) Corrosion Science, 73, pp. 222-229.

**Input**: Tensione di corrosione catodo-terreno, materiale del metallo, durata protezione catodica, corrente di protezione catodica pre-polarizzazione.

**Output**: costanti di polarizzazione del metallo, grado di corrosione dopo sospensione della protezione catodica, corrente di protezione a metallo polarizzato.

#### *Descrizione del modello*:

Il metodo mette in relazione la velocità di corrosione con la polarizzazione del metallo. Quando il metallo polarizza, la tensione di corrosione risulta meno efficace. Quindi, il metallo risulta protetto più a lungo anche se non sottoposto a protezione catodica.

Anche il modello AnCoRisk utilizza le costanti di polarizzazione. Rispetto ad Ancorisk, questo modello cerca per diversi materiali un fattore di polarizzazione più preciso.

#### **Modello di stress**

**Referenza**: L.Y. Xu, Y.F. Cheng, Development of a finite element model for simulation and prediction of mechanoelectrochemical effect of pipeline corrosion, Corrosion Science, Volume 73, August 2013, Pages 150-160

**Input**: tensione di protezione, corrente di polarizzazione elettrodo, stress di Von-Mises

**Output**: grado di corrosione, distribuzione della protezione catodica sul tubo, distribuzione corrente sulle falle.

#### *Descrizione del modello*:

Il modello mette in evidenza due fattori principali: la polarizzazione della tubatura sottoposta a protezione catodica e lo stress da rottura. La rottura o lo stress aumentano il fattore corrosivo e diminuiscono l'efficacia di protezione catodica. Il modello è ideale per pipeline sottoposte a stress termico e stress di carico interno.

#### **Modello con serie di Fourier**

**Referenza**: K. Amaya, S. Aoki, Effective boundary element methods in corrosion analysis, Engineering Analysis with Boundary Elements, Volume 27, Issue 5, May 2003, pp. 507-519.

**Input**: costanti di polarizzazione, corrente di corrosione e potenziale di corrosione, materiale del provino, condizioni geometriche del provino.

**Output**: ratei di corrosione per variazioni di polarizzazione del materiale.

#### *Descrizione del modello*

Viene sviluppata una complessa teoria matematica basata sulle serie di Fourier per sviluppare le equazione di Laplace per il campo potenziale su un dominio non simmetrico. E' utile se la tubatura si trova in stato geometrico non nominale, cioè abbia subito degli stress.

#### **Modello sperimentale su provini**

**Referenza**: Xu, L.Y., Cheng, Y.F. Experimental and numerical studies of effectiveness of cathodic protection at corrosion defects on pipelines (2014) Corrosion Science, 78, pp. 162-171.

**Input**: corrente di protezione catodica, tensione di protezione catodica, geometria delle falle e materiale dei provini.

**Output**: corrente assorbita dalle falle, potenziale distribuito intorno alle falle.

#### *Descrizione del modello*:

Si tracciano profili di tensione in base alla profondità e all'estensione della falla. Studiando andamenti "in loco" del profilo di tensione e rapportandoli ai modelli sperimentali in laboratorio si risale al numero di falle.

#### **Modello di comparazione catodica**

**Referenza**: Wang, X., Wang, C., Tang, X., Guo, Z. A comparison of cathodic protection parameters with high-strength pipeline steels in soil solution (2014) International Journal of Electrochemical Science, 9 (12), pp. 8199-8210.

**Input**: caratteristiche ambiente, Tensione di corrosione, materiale di riferimento provini.

**Output**: costanti di polarizzazione, estremi delle tensioni di polarizzazioni.

#### *Descrizione del modello*:

Questo modello consente di ricavare le costanti di polarizzazione e la variazione della tensione dovuta alla polarizzazione del catodo. Viene investigato il comportamento di provini in diversi ambienti e con diversi materiali.

## **Capitolo 2**

## **2 Multi Attribute value theory**

Per il nostro modello, utilizzeremo un approccio basato sul multi attribute value theory. Scomporremo le tratte della nostra rete in diverse zone con parametri fisici e geografici simili per ogni tratta, dando valutazioni basate su modelli gerarchici e quindi, utilizzando alberi di likelihood e severity, daremo priorità alle tratte. Però per arrivare a valutare le pipe in base a valutazioni oggettive e di confronto l'una con l'altra, dovremmo per prima cosa utilizzare metodi quali l'AHP e lo SMART/SWING, entrambi metodi di valutazione gerarchica basate su informazioni degli esperti. Questi approcci permettono di ricavare un ranking delle diverse tratte di pipe che in seguito a valutazioni di dominanza, ci daranno fronti di pareto che ci permettono di valutare le tratte più sensibili nell'intera rete.

Ovviamente questo provvedimento è importante sia da un punto di vista di manutenzione che di controllo della rete, permettendo di valutare le singole tratte in base a parametri fisici e geografici, senza dover ispezionare ogni singola tratta.

Per prima cosa però dobbiamo valutare pregi e difetti dei modelli, facendo riferimento alla letteratura e quindi valutando nel particolare i due modelli gerarchici utilizzati nel nostro caso. Si valuterà nel particolare il modo di costruzione della gerarchia, l'assegnazione dei pesi e la scelta dei contributi dominanti. In seguito si analizzeranno i limiti dei modelli e le possibili soluzioni. Il tutto parte dal presupposto che l'esperto, il nostro decision maker, deve essere messo nelle condizioni ideali per valutare attentamente i diversi fattori che contribuiscono alla riuscita del modello. Analizzeremo quindi per primo il modello AHP e in seguito studieremo lo SMART/SWING.

### **2.1 AHP**

I metodi di ponderazione gerarchica tipicamente scompongono gli obiettivi generali di un problema in sotto obiettivi di livello inferiore fino ad avere una gerarchia che fornisce un quadro sufficientemente particolareggiato per l'analisi. All'interno di tale quadro, il processo di gerarchia analitica (AHP) suscita preferenze attraverso confronti a coppie, in cui il decisore (DM) considera l'importanza relativa di due fattori alla volta, comparandoli rispetto ad un criterio di livello comune più elevato.

 Per ciascun confronto, il DM indica l'importanza di un criterio rispetto ad un altro con un rapporto tra i due valori .

Diversi ricercatori hanno riconosciuto la difficoltà nel ricavare stime di rapporto esatto. Alcuni esperti hanno affrontato il problema suggerendo insiemi di logica fuzzy per la valutazione e l'analisi di confronti a coppie.

 Saaty e Vargas (1987), invece, propongono giudizi di intervallo che permettono al DM di approssimare intervalli di valori su un rapporto di scala.

Arbel (1989) interpreta tali giudizi come vincoli lineari che a ciascun criterio definiscono una serie di priorità locali all'interno di una regione flessibile.

L'AHP sviluppa giudizi su diverse alternative rapportate ad un obiettivo finale. Il DM è coinvolto in un supporto decisionale interattivo, processo che offre risultati intermedi anche prima che la maggior parte di confronti a coppie siano stati affrontati.

L'approccio proposto sembra avere un notevole potenziale pratico grazie alla interattività del suo processo decisionale. Questo processo permette di ottenere valutazioni efficaci anche da giudizi contrastanti.

Allo stesso tempo, l'approccio può essere facilmente implementato con aiuti interattivi perché solo la programmazione lineare è necessaria per calcolare i risultati.

Andremo ora a valutare i punti di forza e le debolezze del modello AHP.

Una delle logiche utilizzate nell'approccio alla misura d'intensità dei singoli sottofattori è l'analisi Fuzzy. Nel quadro di analisi fuzzy, van Laarhoven e Pedrycz propongono funzioni triangolari di appartenenza per l'elicitazione, confronti a coppie e il calcolo dei corrispondenti **pesi** 

Buckley (1985) e Boender (1989) estendono queste risultati a più funzioni di appartenenza generale, e come van Laarhoven e Pedrycz (1983), impiegano il metodo logaritmico dei minimi quadrati per calcolare le priorità locali.

Insieme con le tante approssimazioni coinvolte, il principale punto debole di questi approcci è forse la mancanza di regole chiare per la conversione dei pesi, intervallati intorno ad un valore di riferimento.

Seguendo un'altra linea di ricerca, Saaty e Vargas (1987) propongono sentenze di intervallo per

AHP come un modo per modellare l'incertezza soggettiva nelle preferenze del DM.

Gli intervalli intorno al valore di riferimento permettono al DM di fare affermazioni del tipo: "Il sottoelemento i-esimo è più o meno importante del j-esimo sottoelemento".

Utilizzando controparti numeriche per le espressioni verbali, il DM può esprimersi in questo modo: "il sottoelemento i-esimo è da tre a cinque volte più importante

il j-esimo sottoelemento", permettendo la costruzione di una matrice di comparazione tra coppie di questo tipo:

dove i limiti inferiore e superiore soddisfano una condizione di reciprocità analoga a quella di qualsiasi altra matrice di confronto (Saaty e Vargas, 1987).

Cioè, se il DM considera il sottoelemento i-esimo più importante del sottoelemento jesimo,allora il valore dell'elemento j-esimo sarà inferiore al valore dell'elemento i-esimo.

Saaty e Vargas (1987) considerano la derivazione delle priorità locali dalla rappresentazione matriciale, ma determinare gli autovettori della matrice reciproca è un problema computazionale,che potrebbe essere intrattabile. In particolare, l'autovettore potrebbe essere una funzione non lineare degli elementi di matrice, e questo comporta l'impossibilità di utilizzare tecniche semplici per determinare limiti precisi per i suoi componenti.

Una possibilità al ravvicinamento di tali limiti è quello di utilizzare metodi di simulazione Monte Carlo per generare autovettori da campioni di matrice reciproche, i cui elementi appartengono agli intervalli della matrice [1].

Yoon (1988) studia quanto le proprietà locali sono sensibili e la possibilità di errori finali sulla valutazione dei pesi nella matrice di confronto; tuttavia, al fine di evitare

complicati calcoli algebrici, si avvicina alle priorità locali utilizzando la normalizzazione della somma delle righe della matrice di confronto.

Zahir (1991) D'altra parte, si concentra sulle perturbazioni nell' autovettore principale di destra, causa dell'incertezza sugli elementi della matrice di confronto. Invece di analizzare le proprietà dell'intervallo della matrice di comparazione, Arbel (1989, 1991) interpreta gli intervalli come vincoli lineari sulla priorità locali. Sottolineando la definizione di intervallo delle sentenze, egli sottolinea che un dato locale è coerente con il giudizio solo se rispetta alcuni intervalli:

Si definisce quindi la regione ammissibile come l'insieme delle priorità locali che soddisfano tutti questi vincoli.

Così la regione ammissibile può essere scritto come

 $S =$ 

**Dove** and the contract of the contract of the contract of the contract of the contract of the contract of the contract of the contract of the contract of the contract of the contract of the contract of the contract of the

e i limiti inferiori e superiori corrispondono a quei limiti di intervallo che il DM ha specificato. Secondo questa definizione, la regione ammissibile (S) è ben definita anche se alcuni o anche tutti i limiti sono mancanti, ma può diventare vuota se i giudizi sono incoerenti. la Fig. mostra la regione fattibile S .

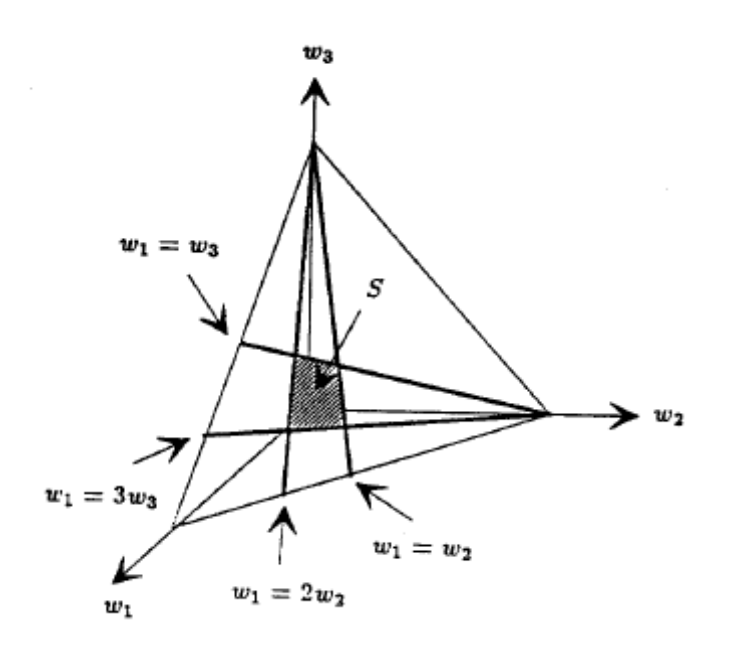

Arbel e Vargas (1992) formulano massimizzazioni e problemi di minimizzazione per stabilire

limiti per i componenti degli autovettori quando gli elementi della matrice reciproca sono vincolati in intervalli

.In seguito caratterizzano anche intervalli di peso come soluzioni ai programmi non lineari in

cui tutte le priorità locali nella gerarchia sono incluse come variabili di decisione. Come risultato, il

tempo necessario per risolvere questi problemi di ottimizzazione aumenta con la dimensione della gerarchia , e pertanto questo approccio , che in casi simili produrrebbe intervalli di peso simili al nostro, è poco attraente per lo sviluppo di contenuti interattivi a supporto delle delle decisioni.

Vediamo allora qualche metodo computazionale efficiente per determinare le alternative migliori quando le priorità locali cadono all'interno della zona S.

## **2.1.1 Intervallo di giudizio nell'AHP**

Ogni combinazione delle priorità locali di S dà un peso unico per ogni alternativa . Pertanto , le priorità locali possono variare sulle regioni fattibile e ogni alternativa riceve un intervallo di pesi. Questi intervalli di peso trasmettono informazioni su quali alternative sono preferite ad altre.

Più specificamente , se V ( x ) è l'intervallo di peso di alternative x e si trova sopra l'intervallo di peso delle alternative y, cioè r> s quando r  $V(x)$ , s  $V(y)$ , allora qualsiasi possibile combinazione di priorità locali assegna a x un peso maggiore di quella di y . In tale

situazione x si dice dominante di y secondo il criterio di dominanza assoluta , che è definito dalla dalla dall'anno dall'anno dalla dalla dalla dalla dalla dalla dalla dalla dalla dalla dalla dalla

#### > max

Chiaramente, se x > y , allora x è preferito ad y, poiché tra tutte le priorità locali fattibili dell'alternativa x hanno un peso maggiore. Il dominio assoluto della relazione può essere visualizzato dal DM convenientemente attraverso gli intervalli di peso.

In linea di principio , è possibile approssimare gli intervalli di peso , applicando intervallo aritmetico ai limiti di processo per i componenti della priorità locale. Tuttavia questo approccio non è soddisfacente perché i componenti del vettore priorità

locali , che si sommano al uno, non sono indipendenti. A livello aritmetico non si ottiene un risultato soddisfacente perchè i vettori delle priorità locali non sono indipendenti e questo causa un'intervallo di valori che non possono essere normalizzati e che quindi non possono essere accettati all' interno del dominio. Invece , limiti stretti per i pesi del alternative possono essere trovati risolvendo problemi in cui il peso del alternativo è massimizzato o minimizzato tramite le dichiarazioni del DM .

Sfruttando il principio di composizione gerarchica , che garantisce i pesi dei criteri di livello superiore sono indipendenti dai giudizi sui livelli più bassi , questi problemi possono essere scomposti in una serie di lineare con soluzioni di programmazione nelle regioni S.

Possiamo immaginare come il problema gerarchico H sia composto dai criteri C e dalle alternative A. Se immaginiamo x come le componenti di C e y come le componenti di A, ogni componente ha un margine superiore o inferiore di scelta, e la regione S può essere scomposta in regione delle componenti y e delle componenti x, raffigurandola così e . Ora se e x allora è il componente di peso delle alternative x e possiamo scrivere se ci troviamo nel dominio degli estremi superiori delle x:

$$
v(x) =
$$

Se gli intervalli di peso delle alternative x e y si sovrappongono, può succedere che per tutte le

combinazioni possibili di vettori di priorità locali, il peso di x sia maggiore di quella di y. In una tale situazione il DM non può stringere i vincoli sulla regioni S in modo che il fattore y sia maggiore o uguale al peso di x. Formalmente questo criterio può determinare le alternative preferite

definendole attraverso il dominio a coppie tramite la relazione:

$$
x > y, \quad \min[v(x) - v(y)] > 0
$$

dove la minimizzazione è presa su tutta la regione possibile della gerarchia. Questa relazione è transitiva,infatti se per x> y e y > z, allora

0 <min  $[v (x) - v (y)] + min [v (y) - v (z)]$  < Min  $[v (x) - v (y) + v (y) - v (z)] = Min [v (x) - v (z)]$ .

Ci sono diversi motivi per l'utilizzo delle coppie di dominanza nella scelta delle alternative preferite.

Innanzitutto, l'elicitazione iterativa dell'intervallo di giudizi può essere vista come un processo di graduale eliminazione delle priorità locali che sono incompatibili con le preferenze del DM. Così, i vettori delle preferenze del DM sono contenuti da qualche parte del DM sono contenuti da qualche parte all'interno delle regioni S. Ma se per tutte le combinazioni di priorità possibili la x ha il peso più elevato, allora questo deve essere il vettore con più rilevanza nelle scelte del DM.

Inoltre gli intervalli di decisione possono essere visti come distribuzioni di probabilità con cui rappresentare le preferenze locali del DM. In modo naturale, queste distribuzioni definiscono

distribuzione dei pesi, in cui solo quei pesi che derivano da una combinazione di priorità realizzabili hanno probabilità positive. In questo contesto, la dominanza di x su y significa che per tutti i possibili esiti l'alternativa x ha più peso di y ed è quindi preferito y.

Se le forme precisa delle distribuzioni erano note, poi anche altri concetti di dominanza base, per esempio sul confronto dei pesi attesi, potrebbero essere impiegati.

Dominanza a coppie tra le alternative possono essere graficamente visualizzate come un grafo orientato, in cui le alternative corrispondono ai nodi e il rapporto  $x > y$  è mostrato come

un arco da X a Y. In questo grafico (da aggiungere) , le alternative non dominano senza archi entranti, in modo che l'alternativa preferita si trova quando soltanto uno di questi nodi rimane.

Dal momento che il dominio assoluto implica chiaramente x > y, la posizione dominante a coppie deve essere calcolata solo con alternative che hanno sovrapposizione nei pesi degli

intervalli . Più specificamente , l'eventuale dominanza di coppia di x su y deve essere controllata solo se i limiti assoluti soddisfano le disuguaglianze:

$$
(x) > (y) \qquad (x) > (y)
$$

ciò implica che normalizzando la funzione e dovendo rispettare la proprietà  $v(x) + v(y) = 1$ , avremo allora che essendo v(x) > v(y), allora v(y) <  $1/2$  < v(x). Questo dimostra che la dominanza a coppie può essere calcolata con una serie di programmi lineari

### **2.1.3 AHP esempio**

grande impianto) e vogliamo studiarli sull'impatto economico nazionale. L'economia nazionale ha tre sottocriteri: Cheap Elettricity - Commercio Estero - Capital Resource. Il modello AHP permette di pesare ogni scelta con tutti i criteri, ma prima dobbiamo fare tre passi.

Primo passo: dobbiamo costruire una matrice di comparazione dei pesi tra le tre scelte tra di loro per ogni sottocriteri. Dobbiamo chiedere al nostro Decision Maker (MD) alcune domande utilizzando il metodo di confronto a coppie.

D: "abbiamo tre possibili scelte, qual è la migliore per l'elettricità a buon mercato?" MD: "Centrale nucleare".

D: "Supponiamo che paghiamo l'elettricità 1 cent con NP, quanto paghiamo per altre due scelte?

MD: "sette volte con NBP, 3 volte con CP."

D: "Qual è la scelta principale per il commercio con l'estero?" MD: "NP"

D: "Quanto costa produrre energia con fonti diverse da quella atomica?" MD: "3 volte in più con la scelta dei coal plant e 7 volte in più con la scelta dei no big plant"

D: "abbiamo tre scelta possibile, qual è la migliore per la ricerca di capitali?" MD: "NBP".

D: "dobbiamo costruire alcuni impianti, potremmo paragonare i costi tra di loro?" MD: "NP è sette volte più costosa di NBP e 5 volte più costosa di CP"

Ora abbiamo i dati per costruire la nostra matrice decisione:

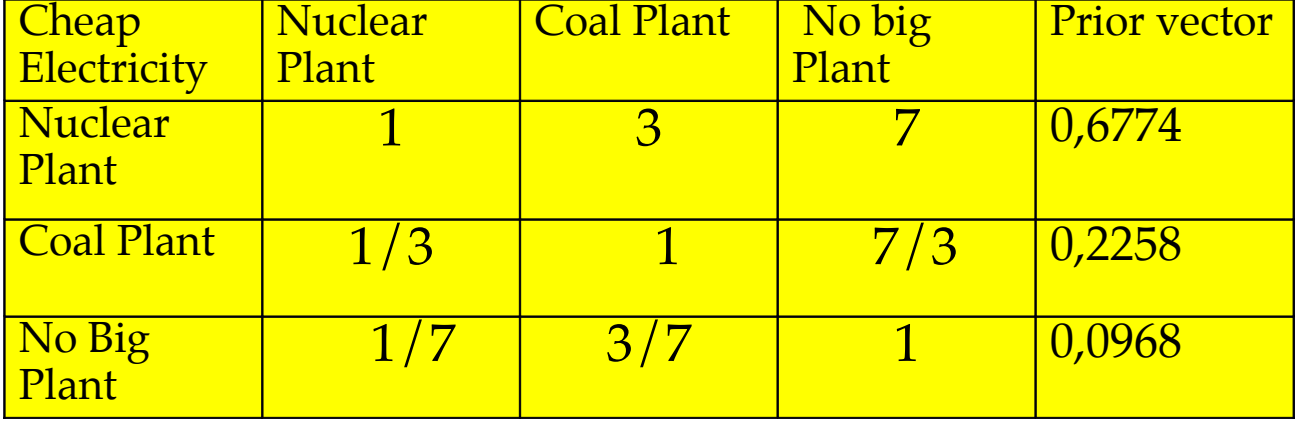

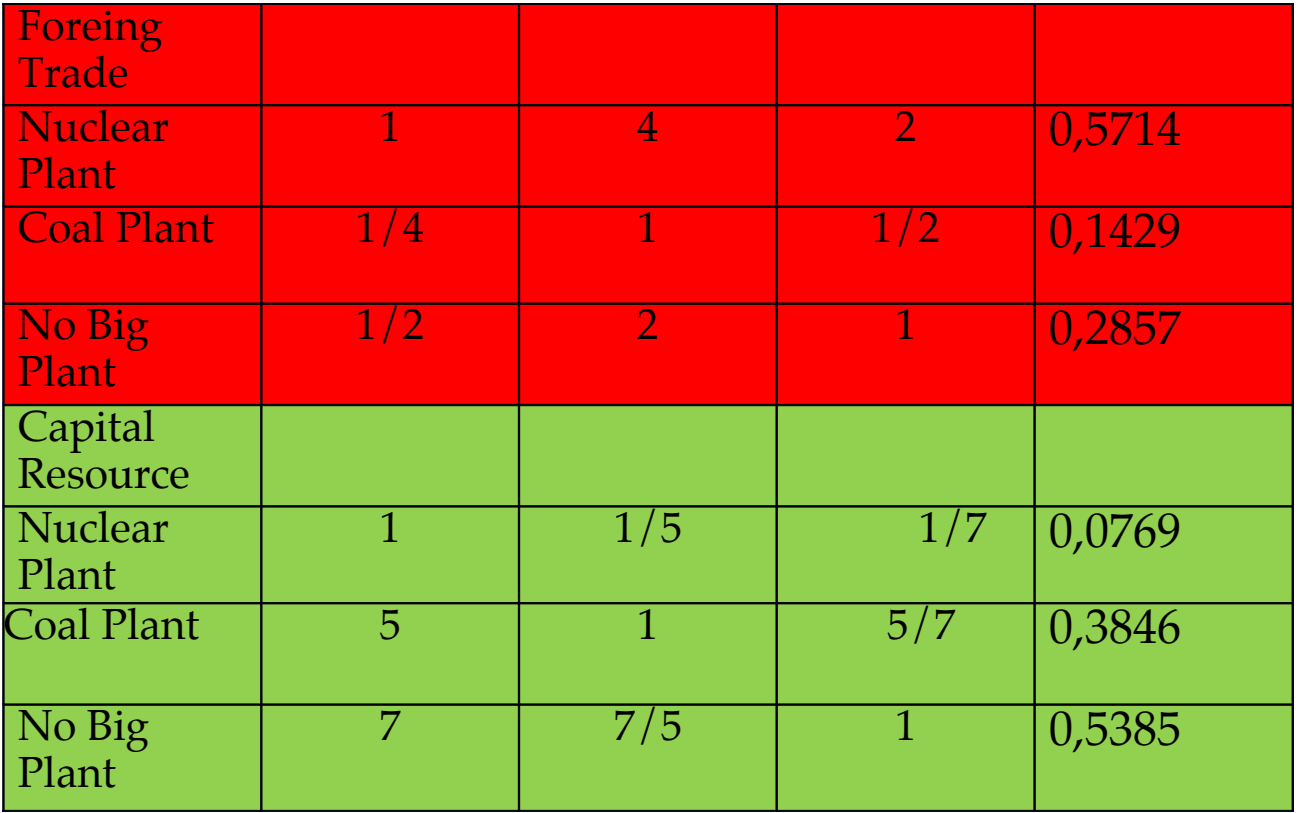

Determiniamo l'importanza relativa tra i confronti . Data una matrice di giudizio con confronti a coppie ,il corrispondente autovettore massimo di sinistra è approssimato utilizzando la media geometrica di ogni riga . Cioè , gli elementi di ogni riga sono moltiplicati tra loro e quindi la radice n -esima viene tolta ( dove n è il numero di elementi nella riga ) . In seguito i numeri sono normalizzati dividendoli con la loro somma

#### Secondo passo :

Ora confrontiamo i sottocriteri alternativi tra loro e dopo aver estratto l'autovettore possiamo moltiplicare il singolo autovettore con il peso delle scelte e trovare quindi il value di ogni singola decisione in base all'obiettivo principale.

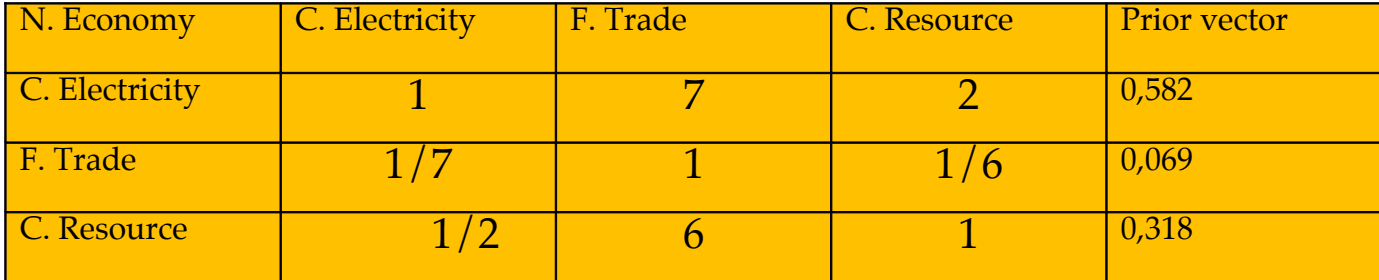

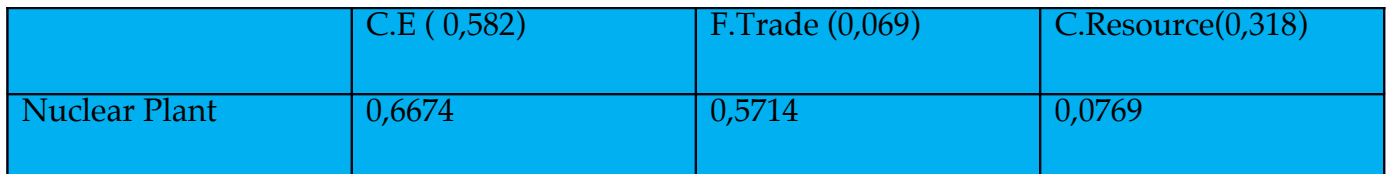

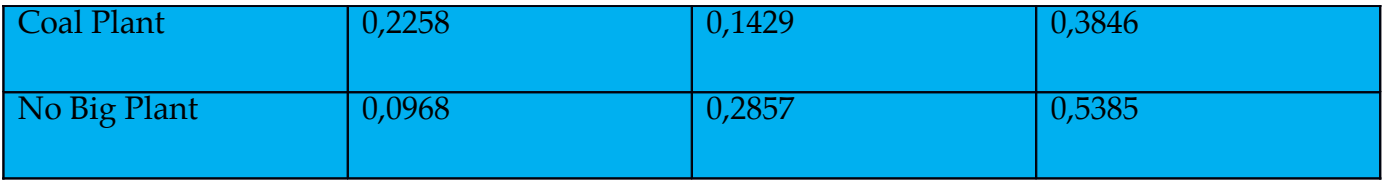

Terzo passo : Potremmo avere il valore previsto di prendere una decisione per confrontare i nostri tre piani energetici .

 $V ( NP ) = 0.452$ V  $(CP) = 0.263$  $v($  NBP  $) = 0.247$ 

## **2.2 Limiti del modello AHP**

 Molti sono gli aspetti che generano dubbi intorno al modello AHP. Ad esempio molti esperti ritengono che l'AHP non può utilizzare il "ranke reversals ", molti invece dubitano sull'effettiva capacità di dare giudizi o fare comparazioni solo tramite una scala di valori dall'1 al 9 e la supermatrice è una matrice proibitiva.

E' per questo che si è scelto di utilizzare una teoria che possa utilizzare gli aspetti positivi del modello AHP, ma che allo stesso tempo possa contribuire a eliminarne i limiti. Si è deciso di optare per la Multi Attribute Value Theory[2].

Il Multi attribute Value si propone di fornire un'analisi di sintesi costruttiva. In particolare il Multi attribute Value ha restrizioni nella rappresentazione del valore posizionale, sulle dichiarazione dell'uso di rapporto nei confronti a coppie. Mostriamo anche come le procedure di elicitazione della AHP potrebbe essere effettuate in modo che i risultati siano conformi con le misurazione del Multi attribute value. Attualmente i metodi alternativi sono spesso ritratto come approcci in competizione e si tende a concentrarsi sulle differenze anziché sulle somiglianze. In questo contesto abbiamo una continua necessità di ricerca comparativa che cerca di chiarire le interrelazioni tra metodi alternativi, contribuendo a facilitare la scelta di approcci adatti al problema che si trovano ad affrontare.

La ricerca comparativa, unitamente all'eventuale convergenza delle metodologie, contribuisce significativamente al miglioramento della pratica di analisi decisionale.

Misurazione del Multi attribute value si basa sul concetto primitivo di relazione di preferenza. Se un rapporto presenta una serie di condizioni, formalizzate come assiomi, ha una rappresentazione funzionale che comporta una misurazione ad ogni conseguenza. La costruzione di questa rappresentazione fornisce supporto decisionale, consentendo dichiarazioni privilegiate, dedotte

anche per quelle conseguenze sulle quali non sono state fatte valutazioni esplicite. Il valore garantisce inoltre che le dichiarazioni o misurazioni siano conformi agli assiomi di base,

che sono considerati come massime di scelta razionale di comportamento.

Più specificamente, presa la decisione dei decision markers (DM) definita sulla

serie di valutazioni degli n-attributi **x** = (x1.....xN) , le conseguenze possono essere pensate come reali o ipotetiche alternative, vale a dire che lo spazio delle valutazioni contiene tutte le alternative possibili. Se il rapporto è la proprietà richiesta (ad esempio transitività, completezza, mutua indipendenza preferenziale, allora esiste una rappresentazione numerica a valori reali,

cioè una funzione di valore v(x) tale che se:

$$
x \quad y \quad \mathbf{v}(x) = \quad = \mathbf{v}(y) \tag{1}
$$

Cioè ,la conseguenza x è preferita alla conseguenza y se e solo se v(x) è il valore attribuito a x ed è

maggiore di v(y) con valore fissato a y .

In  $(1)$  la rappresentazione del valore è unica, se  $v(x) = v(x)$  è una rappresentazione del modello del DM, allora è una rappresentazione equivalente della relazione

$$
V(\mathbf{X}) = W(\mathbf{X}) +
$$

Una condizione specifica per il MD riguarda l'intervallo di incertezza sul valore della **x** o della **y** segue la regola additiva, dove la differenza dei valori x1 e x2 è sempre mangiore di y1 e y2 se i prodotti sono a loro volta maggiori. Ī

 $x1*x2 = y1*y2$  e seque che  $v(x1) - v(x2) > v(y1) - v(y2)$ 

 Questa condizione permette di rafforzare le caratteristiche del multi attribute value per elicitare le informazioni seguendo una logica che evita errori di interpretazione che potrebbero esserci nel modello AHP. In seguito, dopo la normalizzazione dei valori estratti, possiamo **proseguire** in questo modo:

=

=

 $=$   $\blacksquare$ 

=

dove and the state of the state of the state of the state of the state of the state of the state of the state of the state of the state of the state of the state of the state of the state of the state of the state of the s

s(x) è il rapporto (2) normalizzato tra [0,1]

Le domande che la AHP usa per suscitare informazioni preferenza sulle alternative sono tipicamente nella forma `Quale delle alternative, Mercedes o Honda, è meglio per quanto riguarda

qualità e di quanto? '. Tuttavia, Watson e Freeling (1982), Belton (1986) e Dyer (1990), tra gli altri, hanno sostenuto che tale confronto non costituisce un accettabile procedura di preferenza elicitazione. Se adesso utilizziamo un parametro all'interno della (2), vediamo che il rapporto assume un valore diverso a seconda di , questo comporta una relazione che non è più lineare nel confronto tra coppie, ma che dipende molto dalla scala utilizzata.

Al contrario , differenze di valore positivi possono essere legittimamente misurata su una scala di questo genere perché il rapporto

 $=$ 

rimane costante per tutte le scelte ammissibili dei parametri e . Insieme con (2), questo

suggerisce una procedura di elicitazione dove al DM viene chiesto di fare rapporto sulle differenze di valore.

Su ogni criterio questi punti di riferimento devono essere meno deboli dei risultati delle alternative reali. In altre parole , si dovrebbero porre domande al DM del tipo:

"Quale delle alternative , Mercedes o Honda , dà migliore qualità in riferimento alla BadQualityCar? " e , supponendo che la risposta sia Mercedes, "Quante volte maggiore è la qualità di BadQualityCar Mercedes rispetto alla qualità di BadQualityCar a Honda?"

L'AHP ha due modalità di misura, una assoluta e una relativa, che differiscono in quanto a misura relativa delle alternative.

Per quanto riguarda la misura, un ulteriore vantaggio della differenza d'interpretazione è che essi non hanno bisogno di essere trattati come diversi tipi di informazioni. Ad esempio, è stato suggerito che la matrice di confronto dovrebbe essere costruita da rapporti di misure assolute ogni qualvolta tali misurazioni sono disponibili. Tuttavia, questo approccio può sempre essere raccomandato perché presume che sia le misure assolute chje i valori soggettivi associate

a quelle misure sono linearmente correlate tra di loro, anche se in realtà la relazione potrebbe essere non lineare.

Ad esempio, due settimane di vacanza non sono due volte più attraenti come una settimana vacanza in termini di durata. Piuttosto che guardare rapporti di durata, si dovrebbe

confrontare il beneficio, o valore di incremento, di due settimane di vacanza con quella ottenuta da una vacanza da una settimana. Bisogna in altre parole trovare i criteri giusti per permettere al DM di trovarsi nelle migliori condizioni possibili per decidere il relativo punteggio.

Per un insieme di vettori probabilità, i rapporti corrispondenti possono essere calcolati dal rapporto inverso  $r =$ . Dove w è l'insieme di vettori locali ed r sono i rapporti tra i pesi.

Nel modello AHP i pesi dovrebbero essere proporzionali ai contributi medi delle alternative. Dato ad esempio alternative [**x1.... xn**]**,** possiamo riscrivere quel valore come:

v(

 $\sim$   $\sim$   $\sim$   $\approx$ 

che confrontato con il modo in cui l'AHP calcola l'aggregazione preferenziale

 $w(x) =$ 

mostra che il peso dello i-th criterio dovrebbe invece essere proporzionale alla differenza del *del* valore del segundo del segundo del segundo del segundo del segundo del segundo del segundo del segundo del segundo del segundo de la contrada del segundo de la contrada del segundo de la contrada del segundo de l

Metodi alternativi per la stima dei pesi possono essere utilizzati per verificale la coerenza delle risposte del DM.

Ai livelli più elevati di gerarchie ad albero, la normalizzazione del valore implica che il peso di un criterio deve essere proporzionale al valore medio di ciuascun criterio, che le alternative portano sopra i punti di riferimento dell'intera sottogerarchia, il cui criterio principale è l'elemento più in alto.

in gerarchie AHP più generali, che non hanno una struttura ad albero, i pesi dei criteri non hanno questa interpretazione perché non sono unicamente legati ai pesi dei criteri di livello più basso.

Con questa interpretazione, l'AHP potrebbe dare valori simili o molto vicini al MAVT.

Tuttavia, in pratica, il confronto delle AHP contro altri metodi di elicitazione dell'informazione è problematico, perché diverse procedure di valutazione del valore producono risultati divergenti; per esempio, le violazioni osservate nell'invarianza procedurale implica che non esiste un unico punto di riferimento per confronto (Weber e Borcherding, 1993).

Di conseguenza, la futura ricerca empirica dovrebbe confrontare le prestazioni dei metodi convenzionali dell'AHP e le sue varianti con un numero di tecniche per la valutazione. Tra le altre

cose,da un lato la ricerca dovrebbe incentrarsi sulle domande di elicitazione dell'informazione, dall'altra si dovrebbe valutare in che misura i rapporti delle differenze di valore danno risultati che sono insensibili alla scelta dei punti di riferimento ma sono in armonia con gli altri

metodi di valutazione preferenza.

### **2.2.1 Discretizzazione del modello scala**

L'approccio a scala permette al DM di valutare alternative soggettive tramite semplici valori numerici che vanno dall'1 al 9. Esso permette di valutare e identificare con facilità il peso di un'alternativa rispetto ad un'altra.

 Il problema risultante è quando l'AHP produce stime meno accurate, sopratutto quando la differenza di valori è piccola. In figura vediamo la dispersione locale dei vettori e vediamo come più è lontana dalla media e minore è la precisione della stima.

L'effetto di sostituire il rapporto 1 da 2, per esempio, è 15 volte maggiore rispetto alla differenza delle priorità locali 8 e 9, e risultati simili valgono per un maggior numero di alternative, sebbene le procedure per risolvere le incongruenze in un insieme completo di confronti a coppie possono moderarne l'effetto.

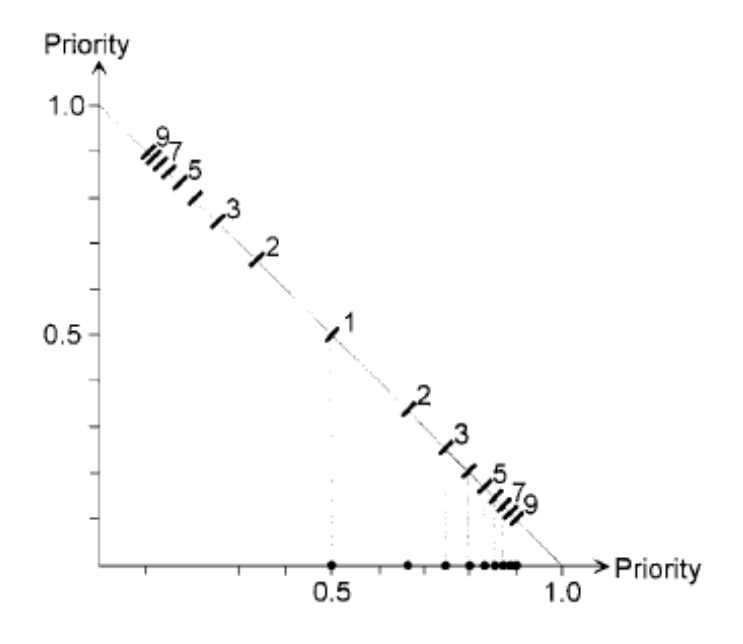

### **2.2.2 l'approccio della super matrice**

La tecnica della supermatrice ( Saaty 1980 , cap. 8) è stata suggerita come rimedio al rank revels dell' AHP ( Harker e Vargas , 1987) .

Purtroppo , non ci sono regole chiare per determinare quando devono essere utilizzate le supermatrici. Inoltre , la tecnica delle super matrici richiede che il DM risponda ad una molto più grande di domande.

 Queste domande possono anche essere piuttosto complesse, ad esempio date alternative ad un criterio , quale alternativa influenza di più il criterio e quanto più delle altre alternative ?

La complessità di domande come questa può in parte spiegare la scarsità di applicazioni della supermatrice . HaÈmaÈ Lae inen e SeppaÈ LAE inen sono stati i primi a scoprire il metodo del processo di rete analitico ( ANP ) e sono stati in grado di applicarlo ad un problema politico

con interrelazioni tra due pianificazioni .

Nonostante le affermazioni in senso contrario , la tecnica della supermatrice non elimina le inversioni di rango.

La tecnica di feedback soffre l'inversione del rango perché non riesce a garantire che le voci

del super matrice siano correttamente legate alle differenze di valore tra le alternative . Questi collegamenti possono essere creati richiedendo che la locale priorità del n-esima alternativa sul criterio KTH è relativo alle differenze di valore.

Allo stesso tempo , le priorità di retroazione devono essere selezionate in modo che i pesi dei criteri corretti si ottengono quando sono combinati con i pesi delle alternative;

=

Se queste limitazioni di compatibilità sui pesi e priorità locali non vengono rispettate , i giudizi del DM non sono in accordo con una rappresentazione del valore sottostante .

Una implicazione diretta di quanto sopra è che le domande di feedback , quando ha posato correttamente, sono sostanzialmente simili a quelli impiegati nella valutazione dei criteri pesi; per esempio, la domanda " Data un'alternativa (ad esempio Mercedes ) che criterio (ad esempio di stile e qualità ) è più importante nella scelta complessiva di una macchina migliore ?"

Dovrebbero essere infatti riformulate come "è preferibile , uno stile migliore dal BadCostCar ad una Mercedes o un miglioramento della qualità da BadQualityCar ad una Mercedes?"

Un'altra ragione per cui completare una super matrici sembra essere un lavoro eccessivamente laborioso è che il Feedback risponde a qualsiasi alternativa per fornire le stime per per i per pesi.

Si è sostenuto che la modalità di misura relativa nel AHP è superiore agli altri metodi, perché comprende inversioni di preferenza che a volte sono scelte senza aiuto nel processo decisionale. Dal punto di vista normativo, tuttavia, questa linea di ragionamento è discutibile:

perché uno dei principali obiettivi delle analisi è contribuire alla qualità della decisione e non è chiaro per quale motivo i risultati dell'analisi dovrebbero seguire il comportamento scelto.

Invece, si dovrebbe cercare di determinare se il DM desidera ricevere più alternative indipendenti tra cui scegliere. Se questa forma di indipendenza esiste, cioè se le coppie di alternative possono essere valutate separatamente dal resto dell'insieme, l' AHP è inadatta perché nel rango della matrice devono verificarsi inversioni.

 In assenza di tale indipendenza,le relazione di preferenza sono un elaborato costrutto della nostra coscienza che però non è stato caratterizzato in termini di assiomi.

 Anche se assiomatizzazioni soddisfacenti erano disponibili, la valutazione della rappresentazione sarebbe un compito complesso, perché i confronti tra coppie di alternative dovrebbero coinvolgere altre alternative.

 Al contrario, l'AHP suscita preferenze, senza riferimento ad altre alternative, pertanto le inversioni di rango occasionali possono essere considerati effetti collaterali della procedura di normalizzazione piuttosto che risultati credibili della procedura di modellazione.

Dal punto di vista descrittivo,il fatto che inversioni rango si verificano nel AHP, non implica che la AHP è in grado di prevedere preferenza inversioni. La capacità predittiva richiede esperimenti empirici con gruppi di controllo accuratamente selezionati. Inoltre anche se l'AHP fosse un modello efficace per l'inversione delle preferenze, senza i dovuti assiomi di base, si potrebbero mettere in discussione gli obiettivi finali, quindi vanificando l'intero processo.

Nella modalità di misura relativa della AHP, qualsiasi alternativa che non sia dominato da combinazione di altre alternative può diventare la migliore a seguito dell'introduzione o la cancellazione di altre alternative.

Ad esempio, per le j-esime alternative non dominanti, introducendo un insieme di costanti c,

possiamo otterene la disuguaglianza:

per ogni k j. Ora scegliendo le opportune alternative (n+1)esime, tali che il termine sia proporzionale a i pesi con alternativa j-esima diventano

Poiché la stessa relazione di proporzionalità vale per tutte le altre alternative così, ne consegue che l'introduzione di una (n +1)esima alternativa provoca il miglioramento della j-esima alternativa, che potrebbe diventare migliore.

La base matematica per il verificarsi di inversioni rango nella relativa modalità di misurazione è che le priorità locali a livello più basso della gerarchia sono normalizzate così che si sommino ad uno. Quando le nuove alternative sono aggiunte o eliminate , le priorità locali associate a queste o ad altre alternative inevitabilmente cambiano e come risultato finale, la classifica delle alternative potrebbe cambiare. Qualsiasi professionista utilizzando una priorità normalizzata dovrebbe essere

consapevole di questa eventualità.

## **2.3 Altri metodi di elicitazione: Smart\_Swing**

Smart e Swing sono metodi che utilizzano gli intervalli di giudizio. Sono tecniche di base per la stima del rapporto basato sui pesi degli attributi. Si può trattare il metodo Smart/Swing come un solo metodo, basato su regole uguali. Questi metodi sono indirizzati a determinare gli intervalli di peso nell'analisi dei risultati. Abbiamo detto che il MAVT da valori generali ad ogni alternativa rispetto a diversi attributi principali. Se gli attributi sono indipendenti l'uno con l'altro, possiamo calcolare i valori di ogni singola alternativa in questo modo:

$$
V(x) =
$$

con n numero degli attributi, è il peso di ogni attributo e è il rating di ogni singola alternativa rispetto all'attributo in questione. La somma dei pesi e la somma dei valori v(x) sono normalizzati a 1, con rating che vanno da [0,1 ] e i pesi dehli attributi o delle alternative possono essere valutati tramite processi quali lo SMART o lo Swing

. Nello SWING, al DM viene chiesto di valutare tutti gli attributi che si trovano nel loro peggior livello di conseguenza, poi al DM viene chiesto di identificare l'attributo più importante, cambiando il suo livello dal peggiore al migliore. Da li in poi, il DM fa una classifica in base al rating degli altri attributi, dal migliore al peggiore, tenendo sempre l'attributo più importnate in cima alla classifica del rating. Infine i pesi sono elicitati e normalizzati ad uno.

Nello SMART il DM assegna 10 punti all'attributo meno importnate, assegnando in seguito più punti agli attributi più importanti e in seguito i pesi sono elicitati e normalizzati ad uno.

Già qui possiamo riscontrare come i due modelli sono molto simili tra di loro, e l'utilizzo di uno modello rispetto ad un altro è solo dovuto alla facilità del DM di riscontrare l'attributo più o meno importante. SMART e SWING sono metodi algebrici e la scelta dei pesi è basata su giudizi linearmente dipendenti (n-1) dati dalle relazione di preferenza, ed esse sono le richieste minime per elicitare informazioni su n attrbuti.

## **2.3.1 Intervallo di giudizio in SMART e SWING.**

L'importanza del metodo è basata su due aspetti principali, (i) la facilità di classificare gli attributi in ordine di importanza e normalizzare i loro valori e (ii) la possibilità del DM di avere un range di valori da un minimo ad un massimo per lo stesso attributo.

Questo metodo può facilmente utilizzare una scala per dare pesi alle alternative preferite, può ad esempio utilizzare un valore monetario, o può utilizzare delle unità di misura già esistenti, permettendo meno errori sulle differenze di peso tra un attributo e un altro.

L'attributo di referenza ha un numero fissato di punti, e gli altri attributi rifletto la loro importanza con un numero proporzionale di punti, crescenti o decrescenti in base al modello utilizzato, sempre in base alla familiarità del DM di riconoscere l'attributo di referenza più o meno importante. I pesi poi sono elicitati dalla normalizzazione di questi valori ad uno, sia nello SMART che nello SWING e perciò l'utilizzo di questi metodi è basato esclusivamente su una differenza di approccio del DM rispetto agli attributi.

A volte però si è visto che l'utilizzo dei due metodi nello stesso problema ha portato risultati diversi, forse dovuto alla facilità del DM di dare multipli di 10 agli attributi più importanti nello SMART a differenza dello SWING dove partendo da un punteggio di massimo si classifica al contrario.

Gli intervalli di peso permettono al DM di avere incertezze sul valore dell'attributo e quindi descriverlo con imprecisione. L'attributo di referenza ha un numero fissato di punti (100 o 0 a seconda del modello utilizzato), ma gli altri attributi possono variare tra un intervallo di valori. Da questi valori noi possiamo ricavare un rapporto basato in questo modo:

dove REF è il valore dato all'attributo di referenza e max(min) è il valore dato al miglior/peggior attributo nel ranking.

A seconda del valore nell'intervallo che assumiamo, possiamo calcolare il valore dell'alttributo massimimo o minimo. Ad esempio, se prendiamo i valori di incertezza sul peso più basso ricaveremo:

 $v(x) = min$ 

dove (x) è il valore minimo assegnato nell'intervallo di incertezza. Per avere il valore massimo si effettua la misura per i massimi valori di incertezza. La soluzione può essere ricavata tramite programmi lineari.

 Usiamo un'analisi per valutare la dominanza delle alternative nei valori di incertezza. Le alternative x dominano le alternative y se x è più grande in qualsiasi alternativa di peso y:

min and the contract of the contract of the contract of the contract of the contract of the contract of the co

in questo caso, le alternative x dominano sempre le alternative y, e i valori delle alternative x possono essere utilizzate come valori dominanti. L'incertezza tramite il metodo SMART/SWING non darà mai una regione fessibilie(S) pari a zero, infatti se la regione S fosse zero significherebbe l'inconsistenza della valutazione del DM.

Vediamo un esempio di metodo gerarchico ad alberto, con un solo valore di referenza e diversi attributi.

## **2.3.2 Esempio modello SMART/SWING**

methods based about the ratio estimate. We could explaine the method in this way: We have three sub criteria(CE, FT, CR) of National Economy whom we call "attribute" and three energy plan choices whom we call "domain"(NP, CP, NBP). At first step our Maker Decision (DM) gives a rate at preference attribute of NE, it comes from  $\hat{0}$  at 1 degree. The second step we categorize the weights of each attribute based one domain in the same scala of degree [0,1] based on the MD informations.

After we could calculate the expect value of each choices for the NE. The main expect of SMART/SWING method is the possible to quantify the MD indecision about the rating of one domain or attribute. In fact we could use an interval judgement to estabilish a decision matrix, We give interval values each attribute, we study the feasible area of the weights to determinate the indecision of MD. For exemple, if we gave rate 1.0 at the preference attribute and after we have establish the ratio attribute rates, we could compare each weight in this way:

ref/max < Wref/Wmax < Ref/min

We have different ratios and we determinate the feasible region on the simplex representing the weight space. In general, the smaller feasible region is the more dominated alternatives are likely to be identifed. Therefore, a natural way is to select the reference attribute so that imprecision interval becomes as tight as possible.

Yet there are cases where the MD may able to easily identify the attribute with least imprecision beforehand, for example, the abovementioned money may be such an attribute to many DMs

We shall begin with an exemple.

We have to decide which energy choice is the best for our national economy. Based about MD information, we can assign each attribute a value based on a preference domain, we give 1 at the main attribute and we give fever points at the other attribute, to simplify the model let pretend the MD have not problem to identify the ratings.

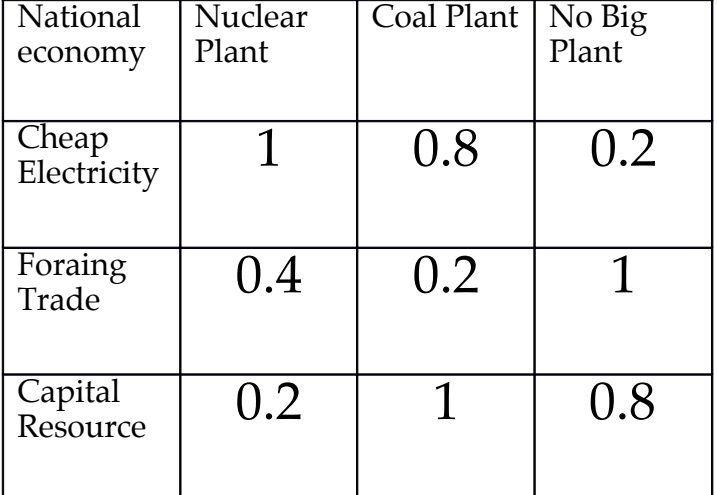

Table 1

Now we identify the attribute weight based in ratio of the national economy and normalize with sum 1:

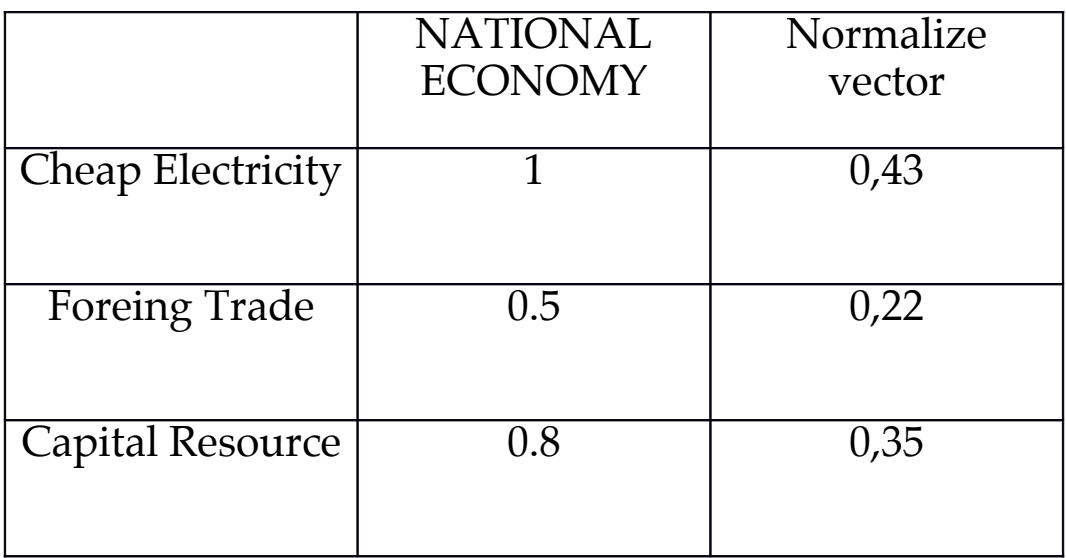

Finally we could estimate the Value based on the one of three different energy choices and we compare among the value to look for the better choices : we compare among the value to look for the better

 $V(NP) = 0.588$  $V(CP) = 0.738$  $V(FT) = 0.586$ 

Now, We could choice the dominance factor. The SMART/SWING method is easier than other method because we compare expect values and we could get a choice very fast. In my opinion, if we have a fex imprecision on the data, we could use this method like e l i c i t a t i o n m e t h o d .

## **2.3.3 Valutazione dell'attributo di referenza**

Nel modello Smart/Swing la scelta dell'attributo di referenza è fondamentale per il ranking e la valutazione seguente degli altri attributi, vediamo come ricavare l'attributo e come rendere i passaggi di selezione dell'attributo più snelli possibile. Per selezionare l'attributo di referenza, l'ideale sarebbe rendere la regione S più stretta possibile, quindi avere un attributo che non comporti grandi valori di incertezza su tutta la misura. Però questo punto può essere visto più come una verifica del processo che non il processo principale, infatti questa fase può essere utilizzata quando abbiamo già scelto l'attributo principale e abbiamo già sviluppato un ranking.

 A volte il DM può valutare velocemente l'attributo di referenza, in base ad esempio a scale di misura quali il valore monetario o altre grandezze "oggettive". La forma della regione S e la sua posizione nello spazio permette di identificare le dominanze all'interno delle scelte. Ad esempio, la scelta A è dominante rispetto a B e quindi dalla formula precedente abbiamo un area generata dal vettore **w**( ] e formula:

min  $]$   $>$  0

Quindi avremo una zona S interamente all'interno del dominio che si allungherà preferibilmente lungo tutte le dimensioni cercando di essere meno sbilanciata possibile e quindi dando una conferma dell'ottima scelta dell'attributo di referenza.

Comunque è preferibile fare simulazioni su casi studio piuttosto che studiare analiticamente la forma e la grandezza dell'area S.

Dalle simulazioni svolte possiamo tracciare alcuni punti sulla scelta dell'attributo di referenza. Innanzitutto avere una strategia per la scelta dell'attributo principale serve sopratutto quando abbiamo rapporti non esenti da errori. Ovviamente la strategia più usata è scegliere un attributo di referenza che sia il più importante del nostro problema,di solito dominante su su altri attrbuti dominati.

 In questo modo il DM si concentrerebbe principalmente sull'attributo di referenza riuscendo a valutarlo nel modo più approfondito possibile e riducendo al minimo l'imprecisione sulla valutazione finale.

Si possono utilizzare due semplici regole:

1) il DM potrebbe identificare un attributo contenente il minor numero di incertezze 2)se tutti gli attributi hanno lo stesso valore di incertezze, l'attributo più importante per l'obiettivo finale può essere selezionato

Se entrambe le regole non possono essere utilizzate, significa che il DM può tranquillamente utilizzare un qualsiasi attributo come referenziale e generare un ranking da quello. Per eliminare l'incertezze ci sono anche altri metodi, ad esempio avere più informazioni possibili sulle alternative non dominate, eliminare le alternative dominate e concentrarsi sull'insieme di alternative non dominate rendendo il lavoro più semplice e più veloce. Infatti utilizzando metodi di eliminazione delle alternative dominate, scaleremo il ranking fino ad arrivare alle alternative che sono dominanti per il nostro obiettivo finale, permettendo quindi di fare chiarezza anche sull'importanza dei diversi contributi.

## **2.4 Conclusioni**

La facilità di utilizzo dei metodi MCDA è importante per permettere ai diversi MD di trovarsi a loro agio nel classificare le diverse tratte con metodi semplici e veloci e lo SMART/SWING rientra in questa categoria. Ovviamente la scelta delle priorità o delle preferenze comporta sempre un'incertezza sui dati, avere un intervallo di valori il più preciso possibile dipende dalle regole seguite e dall'abilità del DM.

Modelli come lo SMART/SWING vengono di solito utilizzati in software che permettono l'estrazione dell'informazione in maniera veloce e facile, eliminando di volta in volta le alternative dominate per arrivare ad alternative non dominate che sono le nostre alternative di preferenza.

Vedremo in seguito come calcolare le alternative dominanti e dominate, facendo chiarezza tramite una simulazione con dati quasi-reali per una pipeline passante tra più nazioni.

Partendo dalle basi della Multiattribute Value Theory, abbiamo dimostrato che i confronti a coppie dovrebbe essere interpretata in termini di differenze di valore tra coppie di alternative. Questa

interpretazione è generale e si applica a tutti i metodi, tra cui la AHP e SMART, che si avvalgono

di modelli di elicitazione gerarchica. Infatti, quando le domande del AHP sono riformulato in funzione della differenza del valore, l'AHP può essere considerato come una variante di misurazione del valore Multiattribute. Mentre non è ancora chiaro in che misura le risposte del DM alle domande standard AHP si adattano all'interpretazione della differenza di valore, riteniamo che professionisti AHP potrebbero migliorare le loro analisi da indicando i quesiti per il confronto delle alternative.

Gli altri argomenti, ovvero la scelta delle dimensioni e se utilizzare o meno normalizzazioni, sono questioni che dovrebbero essere visti come pratiche scelte procedurali le cui conseguenze devono essere analizzate e comprese. Tramite il rapporto di discretizzazione con valori assegnati tra l' 1 e il 9, l' AHP può essere molto utile nell'elicitazione, nonostante sia problematico in quanto limitano molto la gamma e distribuzione di possibili vettori di priorità.

Comunque, l'ipotesi che le espressioni verbali possono essere definite con numeri, indipendentemente dal contesto , deve essere considerata con la dovuta cautela .

L'implicazione di selezioni di scala devono essere considerati in modo esplicito, soprattutto se i risultati devono essere normalizzati . Rischi connessi con la selezione a scala possono essere combattuti con software che permettono ai professionisti di confrontare i risultati

basato su parametri diversi .

Spesso le procedure di ponderazione gerarchiche , come l'AHP sono utilizzati per creare un migliore comprensione del problema e per supportare la comunicazione tra un gruppo di decisori con poco interesse per i dettagli nel derivare risultati numerici[3] .

Anche in questo tipo di casi, l'analista dovrebbe fare ogni sforzo per spiegare le tecniche. I responsabili della decisione devono capire che sia la struttura della gerarchia che dei pesi devono

riflettere l' insieme delle alternative e loro differenze.

## **2 Referenze**

[1] Preference programming through approximate ratio comparisons Ahti A. Salo, Raimo P. Hiirniiliiinen

[2] On theMeasurement of Preferences in theAnalytic Hierarchy Process AHTI A. SALOand RAIMOP. HØMØLØINEN

[3] The analytic hierarchy process applied to maintenance strategy selection M. Bevilacquaa, M. Bragliab

### **Capitolo 3**

### **3. 1 Costruzione degli alberi**

Le pipe trasportano beni fondamentali per il fabbisogno energetico delle singole nazioni. Gas e Petrolio vengono trasportati con facilità e per lunghe distanze all'interno del paese o tra nazioni ed è il modo più sicuro ed economico di trasporto. Basti pensare che il rateo di fallimento di una tratta pipe è di gran lunga inferiore al rateo di fallimento di una tratta di rete ferroviaria. Non per questo però bisogna sottovalutare i fallimenti delle tratte di pipe, che posso causare danni sociali, economici e ambientali ingenti. Utilizzando il termine "Failure" si intendono diverse situazioni in base alle legislazioni in vigore nei singoli paesi. Ad esempio in Europa la Failure avviene per qualsiasi perdita di oil&gas, negli stati uniti la Failure è in rapporto al costo del bene perso. In fase di progettazione delle pipe si comincia ad analizzare il rischio di Failure in base a simulazioni e scenari di eventuali incidenti, studiando le probabilità di eventi, quali corrosione o altri, che possono portare alla Failure di una tratta o della totale pipe. Inoltre soluzioni di sicurezza devono rispettare degli standard minimi per dare il via alla costruzione della Pipe e quindi notiamo che metodi di analisi dei rischi diventa fondamentale per la costruzione della pipe. Metodi di protezione da fenomeno fsici quali la corrosione sono applicati, ad esempio l'isolamento elettrico della pipe, la protezione catodica, viene utilizzata correntemente come metodo di protezione[1].

Altre volte soluzioni chimiche di inibizione della corrosione vengono disciolte all'interno del fuido trasportato. Infne la scelta del luogo di costruzione diventa fondamentale per evitare correnti dispersive o terreni particolarmente corrosivi. Si utilizzano metodi di scan interno per valutare lo stato di salute delle pipe, ma si potrebbe utlizzare anche un metodo probabilistico per valuare quale tratto è a rischio corrosione e risparmiare tempo e soldi, sapendo con precisione, quale tratta è più a rischio fallimento.

Comunque l'esperienza e l'utilizzo di analisi di dati permette di avere sempre più informazioni sullo stato delle pipe e permette agli operatori di servizio di rispettare i severi vincoli di legge durante l'esercizio delle pipe.Un'altro aspetto importante è la severity di una pipe. Andare a valutare le conseguenze di un eventuale fallimento è importante per valutare quale pipe sono fondamentali all'interno di una tratta e quali sono e senti da pericoli ambientali o sociali. Proveremo a sviluppare un modello che, in base a fattori dominanti, non dominanti e dominati, permette di classifcare le tratte di pipe in base ad un ordine di importanza e affdabilità.

Per prima cosa procederemo alla costruzione di un albero per la Likelihood e per la Severity, con la scelta dei fattori di rischio, dando i seguito giudizi e pesi basati su c a r a t t e r i s t i c h e d e l l e p i p e . - Cercheremo i fattori di rischio per Failure e Severity. Analizzeremo quei fattori di rischio

- Valuteremo in base a parametri costruttivi i pesi dei singoli fattori per ogni tratta di pipe - Compareremo tra loro i fattori di rischio per stabilire una gerarchia - Otterremo dei valori per ogni tratta pipe, in modo tale da classifcarla sia per la Failure c h e p e r l a S e v e r i t y .

## **3.2 Metodologia**

La metodologia che utilizzeremo comprende diversi step. Analizzeremo prima la costruzione dell'albero della Likelihood e in seguito analizzeremo l'albero della Severity. Il primo passo è formulare il problema della decisione tramite una struttura gerarchica, secondo il modello AHP. In una gerarchia tipica, il primo livello è l'obiettivo globale del problema decisionale.

Gli elementi che influiscono sulla decisione sono rappresentati in livelli intermedi. Il livello più basso comprende le opzioni decisionali.

Una volta costruita la gerarchia, il decisore inizierà una procedura per determinare l'importanza relativa degli elementi in ogni livello della gerarchia. Gli elementi in ogni livello vengono confrontati come coppie rispetto al loro importanza per l'obiettivo finale. Una scala verbale viene utilizzato in AHP e consente al decisore di incorporare la soggettività, l'esperienza,

e la conoscenza in modo intuitivo e naturale. Dopo il confronto tra matrici,i pesi relativi sono elicitati per il vari elementi. I pesi relativi degli elementi di ogni livello rispetto ad un elemento nel livello superiore adiacente sono calcolati come i componenti del autovettore normalizzato associati con la principale autovalore della matrice di confronto.

Pesi compositi sono quindi determinati aggregando il pesi attraverso la gerarchia. Questo viene fatto seguendo un percorso dalla cima della gerarchia per ciascuna alternativa, fino al livello più basso, e moltiplicando i pesi lungo ciascun segmento della percorso. Il risultato di questa aggregazione è un vettore normalizzato dei pesi di ogni alternativa. La base matematica per

determinazione dei pesi è stata affrontata nel capitolo precedente.

Inizieremo con il dividere l'intera Pipe in diverse tratte, per divisione geografica o semplicemente utilizzando nodi di servizio quali stazioni o pompe. Cercheremo di avere zone geografiche simili, con fattori di corrosione simili e/o con densità abitative più veritiere possibili, utilizzando dati reali. Costruiremo in seguito due alberi, un albero delle Likelihood, identificando i fattori di rischio, e un albero della Severity, identificando le sue alternative principali.

## **3.2.1 Likelihood Tree**

Nell'albero della likelihood abbiamo identificato 5 fattori di rischio principali che possono causare la Failure di una tratta o dell'intera Pipe:

- Corrosione;
- Fattori esterni;
- Difetti di costruzione o dei materiali;
- Disastri Naturali;
- Errori di processo;

La corrosione a sua volta è stata suddivisa in altri 3 sottofattori di rischio:

- Differenza di potenziale tra suolo e pipe;
- Failure della protezione catodica;
- Età delle pipe;

E abbiamo costruito un albero come segue:

- [ Differenza di potenziale
- Suolo/Pipe
- Failure della protezione catodica
- [ Età delle pipe

**La corrosione** è una delle principali cause di fallimento di una tratta o dell'intera pipe. La corrosione avviene generalmente quando vi è una differenza di potenziale tra Suolo e Pipe con una corrente parassitaria che sottrae elettroni al metallo. La reazione generica è di natura elettrochimica ed è il risultato di due reazioni concorrenti, di cui una catodica che porta alla riduzione delle specie accettatrici di elettroni (dall'ambiente) e una anodica di dissoluzione delle specie donatrici di elettroni (il metallo). Le condizioni di equilibrio termodinamico di un metallo immerso in una soluzione(in questo caso il nostro terreno) contenente ioni non sono

statiche ma dinamiche: si svolge in continuazione una reazione di ossidazione del metallo a dare ioni ed una reazione di riduzione da ioni ad atomi metallici, reazioni che avvengono però alla stessa velocità. Si ha cioé un equilibrio dinamico in condizioni di reversibilità per cui  $i_{an} = i_{cat} = i_0$ , dove  $i_0$  si definisce densità di corrente di scambio. Maggiore è la differenza di potenziale, maggiore è la densità corrente e quindi più veloce è il processo di corrosione. Essendo la pipe costruita in metallo, ciò che dobbiamo valutare è il tipo di soluzione, cioè di terreno, in cui la pipe è immersa. Un terreno molto resistivo impedisce il passaggio di corrente, un terreno molto umido genera reazioni elettrochimiche che accelerano il processo di sottrazione degli elettroni, un terreno ionico sottrae elettroni al metallo, quindi un terreno molto ossigenato crea fenomeni di corrente dispersiva. Il metallo come abbiamo detto genera una differenza di potenziale nel terreno, questo squilibrio, che defniamo sovratensione, può essere riequilibrata inserendo una corrente elettrica di senso opposto che abbassi la differenza di potenziale, fno a portarla in equilibrio. In questo modo il metallo e il terreno hanno lo stesso potenziale, non generando squilibri termodinamici e quindi elettrici. La sovratensione possiamo imporla dall'esterno collegando il metallo a un alimentatore a corrente continua, oppure la può imporre una reazione redox presente nell'ambiente corrosivo, a patto che abbia un potenziale redox più alto di quello di equilibrio termodinamico del metallo. Ovviamente la seconda soluzione non può essere applicata per le pipe, in quanto non sarebbe un lavoro ingente e troppo costoso modificare l'equibrio termodinamico dal lato del terreno, per questo si usano soluzioni più comode come la protezione catodica, che, collegando il pipe ad un generatore elettrico a corrente continua, isola la pipe (tramite l'abbassamento della sovratensione) e permette una protezione totale alla tratta metallica. Quindi dobbiamo valutare anche lo stato della protezione catodica. Inoltre il metallo sottoposto a protezione catodica si polarizza, generando quindi un abbassamento dello squilibrio di tensione pipe/terreno anche con protezione catodica spenta. Questa polarizzazione dura diverso tempo, tempo che può essere calcolare tramite le rette di Tafel. Quindi sebbene la protezione catodica fallisca, prima che il processo corrosivo possa iniziare a danneggiare la tratta, bisogna che il metallo abbatta la sua polarizzazione con tempo stimabile in diversi mesi dal fallimento della protezione catodica.

 In quest'ultimo caso bisogna valutare quindi l'età della pipe, in quanto ciò che protegge la tratta da un eventuale processo corrosivo, in caso di fallimento della protezione catodica, è l'isolante della pipe. Generalmente fatto di polimeri o carbonio, l'isolante delle pipe non ha vita infinita, in quando anche esso viene danneggiato da effetti corrosivi.

l'**Interferenza esterna** è un'altra delle principali cause di fallimento pipeline.

Può essere una danno causato da altri operatori che condividono lo stesso corridoio-utility. Quest'ultimo caso è noto come attività di terze parti. In entrambi i casi, una tubazione può essere danneggiata gravemente. L' Interferenza esterna con intenti maligni è più comune nelle zone svantaggiate socio-economicamente, mentre nelle regioni con più attività industriale, i danni di terze parti è comune.

Lavori a basso costo con controlli inadeguati e materiali di bassa qualità, contribuiscono anche a guasti di gasdotti con **difetti nella costruzione e nei materiali**.

Altri motivi di guasto sono malfunzionamenti dell'apparecchiatura dovuti ad **errori umani** e operativi. Strumentazione inadeguata, sistema operativi fallibili, mancanza di procedure operative standardizzate, operatori non addestrati, sono le cause più comuni di fallimento gasdotto per causa umana.

Sistemi di controllo computerizzati riducono notevolmente il rischio di fallimento da questi fattori.

Tutte le attività, industriali o di altro tipo, sono soggetti a rischi naturali, ma le tubazioni sono particolarmente vulnerabili. Una pipeline passa attraverso tutti i tipi di terreno, comprese le zone geologicamente sensibili.

Terremoti, frane, inondazioni e altri **disastri naturali** sono le ragioni più comuni per i danni alle *pipeline*.

## **3.2.2 Valutazione della gerarchia di rischio tramite AHP**

The risk analysis model for Pipeline is fomulated above. The pipeline stretches will be evaluate after.

Our main gols is the Failure of the Pipeline, so we can identify the main factor for the corrosion. We build a factor-tree to simplify the model. The prior vector of likelihood is our goal, in this case the Pipeline failure. After we have five factors, they contribute to failure with different weights[2].

| Pipeline<br>Failure                         | Corrosion | External<br>Factor | Constructio<br>n and<br>Material<br>defects | Process<br>Error | Natural<br>Hazard | Local<br>Vector |
|---------------------------------------------|-----------|--------------------|---------------------------------------------|------------------|-------------------|-----------------|
| Corrosion                                   | 1         | $\overline{2}$     | 3                                           | 7                | 3                 | 0,40            |
| External<br>Factor                          | 1/2       | 1                  | 3                                           | 5                | 3                 | 0,29            |
| Constructio<br>n and<br>material<br>defects | 1/3       | 1/3                | 1                                           | 3                | $\overline{2}$    | 0,14            |
| Process<br>Error                            | 1/7       | 1/5                | 1/3                                         | 1                | 1/4               | 0,046           |
| Natural<br>Hazard                           | 1/3       | 1/3                | 1/2                                         | 4                |                   | 0,115           |

The AHP model allows to weight the factors with each other and having a hierarchy of the factors. We use Matlab to calcolate the matrix's eigenvalue to have the local vector.

Now, we can study the corrosion branch evaluating the main sub-factors and theirs  $w = e^{\int \frac{1}{2} \rho}$  h  $w = \frac{1}{2}$  s w e i g h t s .

By AHP method, we know the corrosion weight for Pipeline failure is 49%, now we have to establish the weights for every corrosion sub-factors. We use the same AHP model.

We multiply every sub-factor for the corrosion weights and we have the sub-factors weights for the Pipeline failure.

#### Potential Difference:

 Corrosivity: It has three main factors, acidity,resistivity, sodium chloride. This factors allows the corrosion current growth. In fact it causes the potential difference; Parasitic Current: Railways or Other Metalic Stuff could generate parasitic current, it remove electron from the metal pipe

Cathodic Protection: CP is a technique used to control the corrosion of a metal surface by making it the cathode of an electrochemical cell.

It prevents the corrosion current, it annuls the potential difference; We must study the risk chailure failure **risk** risk of CP.

Age Pipe: Age gives problems at the coating pipe. The application of organic coatings is the most ancient and widespread technique to protect from corrosion of the buried metal structures ; it operates as a physical barrier separation between the metal and the environment and also reduces the extent of cathodic areas

 .The age influence the fails on the coating, and it absorbs cathodic protection's currents annulling the CP effects.

Now we can weight the factor with each other by comparision matrix and normalize the weight

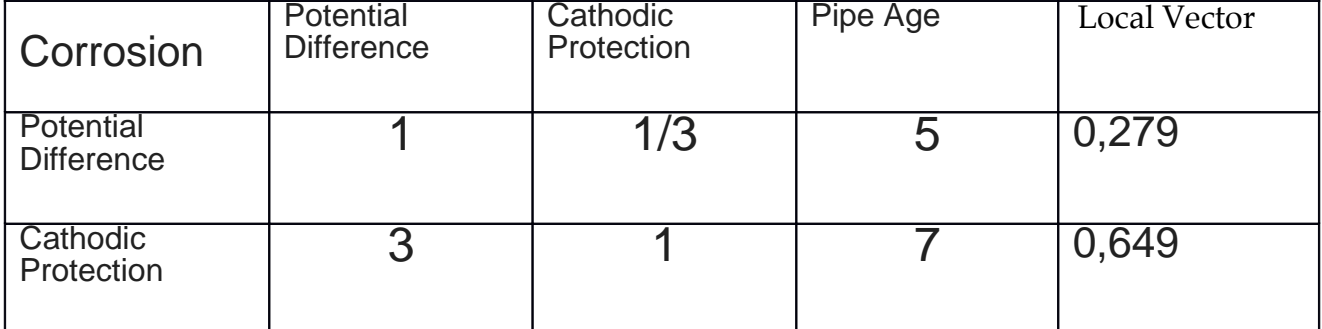

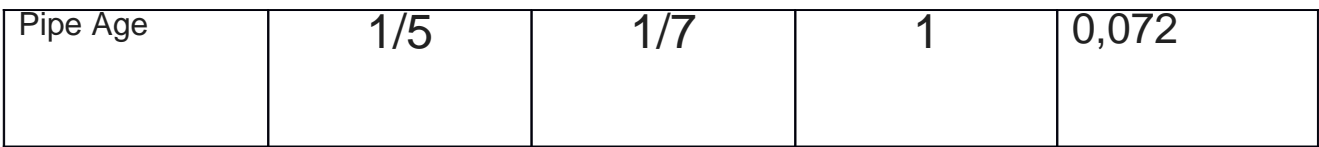

We know the corrosion weight on the pipeline failure, now we can weight every subfactors for the failure pipeline.

### **3.3 Severity Tree e valutazione delle gerarchie**

L'albero della severity ha una funzione strategica nella valutazione del rischio. Nel costruire una pipe, non possiamo non cnsiderare il rischio associato alla Failure e capire se il rischio può essere accettabile o per lo meno arginabile. Ciò che ci interessa è valutare la severity per ogni singola tratta, quindi costruendo un albero della severity, applicheremo una metodologia sempre uguale per ogni tratta delimitata da nodi.

Sviluppiamo un albero con la stessa metodologia dell'albero della likelihood[4]. Utilizzeremo il classico processo gerarchico, utilizzando come punto di riferimento la Severity per arrivare ai suoi fattori principali e sottofattori.

La metodologia è la stessa presentata nei paragrafi precedenti, qui ci concentreremo sulla ricerca dei fattori principali.

La severity si divide in tre fattori principali: Sicurezza, Ambiente e Valore economico. Stiamo considerando l'eventualità di una rottura della pipe, quindi i contributi di sicurezza e ambiente sono sicuramente il peso maggiore nell'albero della severity. Per valutare il peso della sicurezza, utilizzeremo la densità popolativa della zona attraversatà dalla pipe. Per quanto riguarda l'ambiente valuteremo la zona attraversata dalla pipe, se è una zona protetta, se è sulla costa, se si trova invece su un terreno deserto. Peseremo questi fattori con una valutazione psicologica e su numeri reali, come ad esempio il valore monetario della pipe, sicuramente più è lunga la tratta più avra un valore economico, oppure se la tratta rifornisce un nodo principale interconnesso o semplicemente un nodo isolato[3].

 L'economy in particolare ha due sottofattori rilevanti: l'asset value, quindi il valore della tratta e la sua capacity, cioè le capacità di servizio della tratta.

Utilizzando l'AHP valutiamo il vettore locale della severity, cioè i pesi normalizzati dalla matrice di comparazione dei diversi fattori:

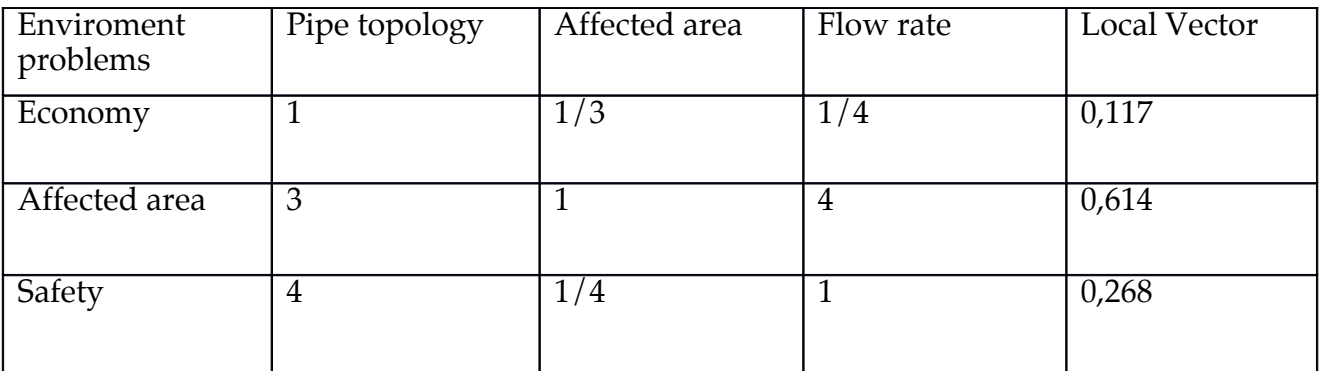

## **3.4 Conclusioni**

Una volta impostati i due alberi e una volta trovati i pesi dei singoli fattori per l'obiettivo principale dell'albero, possiamo ora utilizzare questo studio come modello di comparazione delle singole tratte. Nel prossimo capitolo utilizzeremo i due alberi per valutare le singole tratte, trovando per ogni tratta un value sulla severity e un value sulla likelihood. Per poi in seguito calcolare le dominanze e la parete di confino delle singole tratte.

## **3 Referenze**

[1] A risk-based model for inspection and maintenance of cross-country petroleum pipeline P.K. Dey Department of Management Studies, University of West Indies, Barbados

[2] Analytic Hierarchy Process Analyzes Risk of Operating Cross-Country Petroleum Pipelines in India. Prasanta Kumar Dey

[3] The analytic hierarchy process applied to maintenance strategy selection. M. Bevilacquaa, M. Bragliab

[4] Risk-based maintenance model for offshore oil and gas pipelines: a case study Prasanta Kumar Dey Stephen O. Ogunlana and Sittichai Naksuksakul

## **4.1 Case-Study**

Lo scopo dello studio è di sviluppare un modello probabilistico da utilizzare su un caso studio di una rete di trasporto europea, concentrandoci sull'affidabilità e sulla failure. Descriviamo il nostro approccio alla modellazione della failure e della Severity delle singole tratte.

Scriveremo un codice di modellazione matlab dove inserendo i valori precendentemente ricavati tramite la Multi Attribute Value Theory otteremo un "pareto front" che ci permetta di individuare le tratte più sensibili delll'intera rete. Il capitolo sarà incentrato totalmente su un test-case,

che è basato su una rete di trasporto del gas quasi- reale.

In questo capitolo affronteremo il caso studio, utilizzando gli strumenti precedentemente analizzati e cercando di ottenere un modello che studi la vunerabilità delle tratte di pipe, simuleremo una pipeline passante per diversi paesi europei, tracciando un percoso con 34 tratte. Ogni tratta sarà delimitata da nodi, che possono rappresentate stazioni di servizio o generiche infrastrutture nella rete oil&gas. Gli obiettivi principale saranno 3:

- Identificare e valutare tramite metodi di elicitazione gerarchica, quali AHP e SMART\_SWING, le tratte della rete dal punto di vista probabilistico e dal punto di vista delle conseguenze di fallimento; - Classificare le tratte della rete in base a risultati di dominanza ottenuti al passo precedente con il Multi-attribute-Value-Theory; - Stimare una "pareto front"che possa mettere in luce le debolezze della rete e le tratte di maggior interesse da un punto di vista di manutenzione e dell'analisi del rischio;

Questo modello potrebbe essere utilizzato per classificare in ordine di importanza le diverse tratte, in maniera rapida e tramite valutazione di esperti, permettendo di conoscere anticipatamente i punti della rete più sensibili e quindi a maggior rischio. Ovviamente non tutte le tratte hanno lo stesso ordine di importanza, è per questo che utilizzeremo metodi di valutazione gerarchica per stimale il valore delle tratte in base all'obiettivo prefissato. Gli obiettivi saranno due: la probabilità di fallimento e la severity, da li passeremo a dare valutazioni alle singole tratte che in seguito confronteremo tramite un modello di dominanza e infine otterremo un ranking delle singole tratte.

Per prima cosa tracceremo una pipeline che passa attraverso Francia-Germania-Paesi Bassi, toccando regioni svizzere e italiane. La pipe sarà suddivisa in 34 tratte, simulando una pipe reale.

Vediamo in figura la pipe:

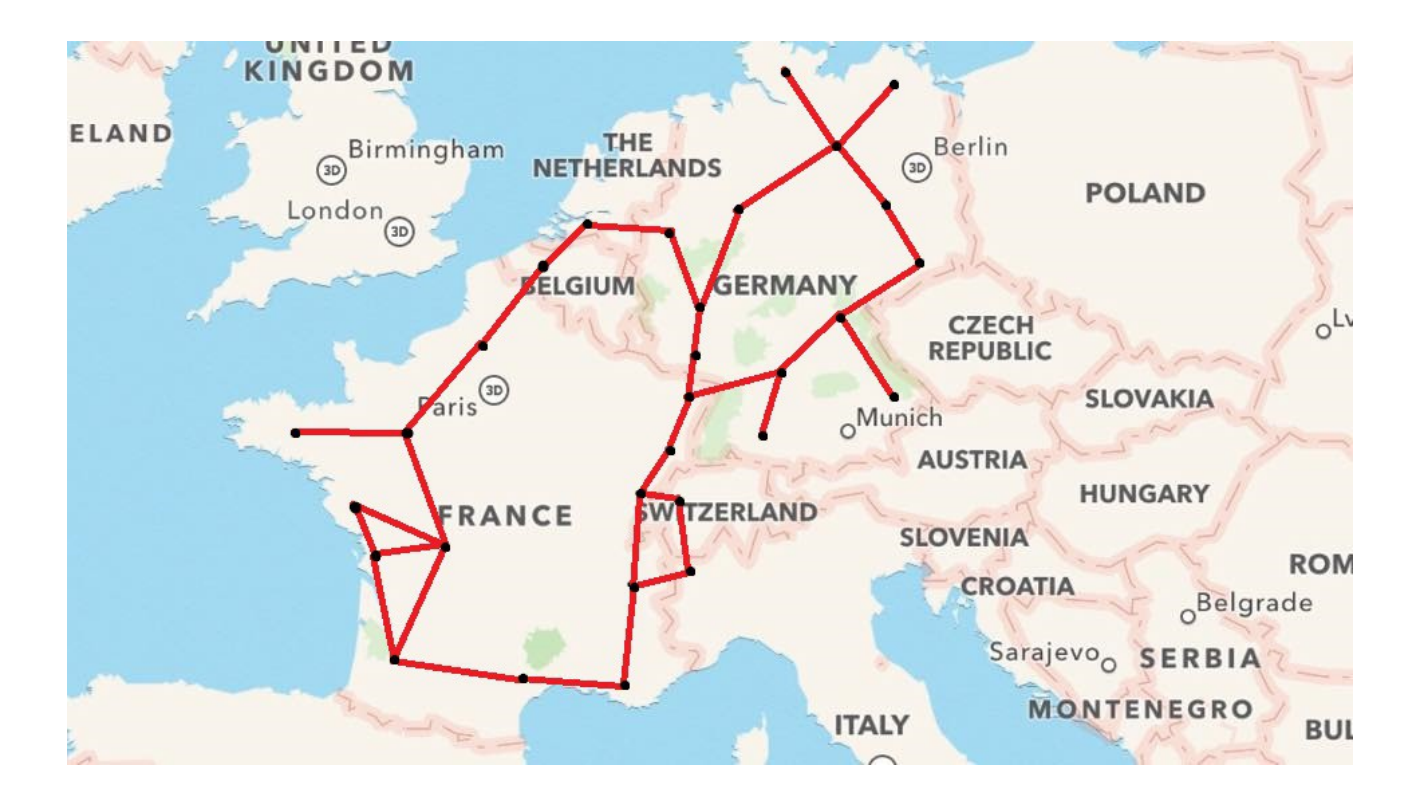

La pipe è formata da tratte di diversa lunghezza, passanti per regioni geografiche più svariate

 possibili, in centri abitativi di diversa densità. Questi parametri saranno tutti considerati al fine di

una valutazione più realistica possibile. Inoltre ci saranno tratte di pipe che avranno un importanza fondamentale all'interno della rete, con nodi che saranno specificati, e tratte di pipe con importanza relativa.

Al fine della valutazione, tutte le tratte daranno il loro contributo nello stimare il ranking finale. Per facilitare il caso studio abbiamo semplificato di molto la rete, l'abbiamo schematizzata e numerata. Abbiamo così ottenuto la seguente rete presa dal modello twocountries-model[1]:

![](_page_44_Figure_0.jpeg)

La figura sopra non è nient'altro che la pipeline di riferimento, stilizzata e numerata. Con un pò di immaginazione si può raffigurare il tratto 1-19-18 come il tratto che passa per Monaco partendo dalla Francia. Il tratto 3-6-5-4 è il tratto che collega nodi francesi e nodi svizzeri e i nodi 31-14-15-30 sono i nodi che passano nelle regioni francesi della Normandia fino ai paesi bassi per poi collegarsi tramite il nodo 18 alle tratte tedesche. E' importante identificare questi parametri geografici perchè come vedremo nel prossimo paragrafo, utilizzeremo questi parametri per studiare i dati di densità e di severity per per le singole tratte.

## **4.1.1 Valutazione tratte pipe per l'albero della Failure**

In questo paragrafo ci concentreremo sulla valutazione delle singole tratte. Per tutte e 34 le tratte daremo una valutazione tramite il metodo Swing per ogni singolo fattore della Likelihood e della Severity. Facendo riferimento all'albero della Likelihood, valuteremo le singole tratte per i 5 parametri della Failure: corrosione, fattori esterni, external construction, errori di processo, pericoli naturali.

Abbiamo dato un valore 100 alla tratta di pipe di riferimento, fingendoci esperti e simulando una elicitazione delle informazioni e,tramite metodi come lo

Smart/Swingabbiamo comparato le tratte di pipe al valore della tratta di riferimento abbiamo dato valutazioni più basse fino a 100 alle altre 33 tratte, ottenendo i seguenti valori di riferimeto:

![](_page_45_Picture_470.jpeg)

Se ad esempio prendiamo come riferimento il parametro della **corrosione**, abbiamo che le tratte 6-7, 7-8, 8-9 e le trate 21-22 e 21-23, sono le tratte a maggior rischio di corrosione. Andando a esaminare la figura del twocountries model, vedremo che quelle tratte corrispondo nella nostra mappa geografica a zone con terreni particolarmente corrosovi, dovuti all'alta presenza di ossigeno nel terreno e/o terreni fortemente ionici, o magari zone passanti vicino ferrovie che creano fuga di correnti parassite e quindi corrosione. Inoltre dobbiamo considera che all'interno del parametro corrosione potremmo avere anche zone con scarsa affidabilità di protezione catodica, come avviene nelle tratte 21-12 e 21-23, e questo comporta una misura "conservativa" della tratta, che tende a precisare che quella tratta deve essere valutata attentamente al fine del ranking di valutazione.

Nei **fattori esterni** ho dato maggior risalto a zone con snodi ferroviari e zone ad alta sensibilità industriale, che possono causare, tramite lavori o altri fattori esterni, danno alle pipe. Ad esempio le zone albine con svincoli autostradali, che tramite lavori possono causare danno alla tubatura. Nei **difetti di costruzione**, essendo un parametro di difficile valutazione, ho dato risalto alle zone con pipe più vecchie e quindi con tecniche costruttive non moderne, o ho dato risalto a zone socio-economicamente svantaggiate dove l'affidabilità dei lavori non è certa. Negli **errori di processo**, non essendo questo parametro valutabile con metodi gerarchici, perchè è un parametro che segue solo dati statistici o non parametri fisici, ho usato valori conservativi per le tratte di maggior riferimento, cioè le tratte più importarti al fine del trasporto di gas.

infine i **pericoli naturali,** non essendo le zone di passaggio della pipe a rischio terremoto, ho dato la precedenza a slavine, come avviene nella zona della svizzera o di Monaco, o forti piogge e quindi frane nel territorio, come avviene nella zona della bretagna francese.

## **4.1.2 Valutazione tratte pipe per l'albero della Severity**

Lo stesso procedimento utilizzato per l'albero della Failure può essere applicato per la Severity. Utilizzeremo il metodo Swing per valutare le tratte pipe in base ai tre fattori principali dell'albero

della severity: Economy, Safety, Enviromennt. E esattamente come per la Failure, abbiamo ottenuto una tabella della pagina seguente.

In questo caso, sono partito da dati reali quali la Capacity, la densità, , lunghezza della tratta, per dare pesi ai fattori della Severity. La valutazione ambientale è l'unico parametro che può essere definito soggettivo o psicologico, sebbene abbia valutato le diverse zone geografiche: zone come la costa o foreste avranno un impatto ambientale differente rispetto a perdita su zone desertico o rocciose. Inoltre non necessariamente le zone densamente abitate sono anche le zone con punteggi ambientali più elevati, in quanto nel parametro density già ho considerato le zone ad alta concentrazione abitativa.

 Detto ciò, il calcolo dei valori Swing è venuto di conseguenza, ho dato una valutazione da 0-100 in base ai parametri quantitativi reali, quindi tratte pipe con maggiore capacità di trasporto saranno il nostro parametro di riferimento, e da lì sono andato a scendere con valori proporzionali, dando però zero ai valori minimi.

![](_page_47_Picture_836.jpeg)

Una volta valutati i valori delle singole tratte per i singoli fattori, possiamo passare alla valutazione finale con gli auto-valori trovati dalla matrice di comparazione per i fattori della severity, valori che abbiamo già ricavato nel terzo capitolo.

## **4.2 Valori delle tratte di pipe**

Adesso possiamo passare a ricavare la tabella dei valori delle singole tratte per l'obiettivo finale, quindi per la likelihood e per la severity.

Moltiplicando i singoli valori delle tratte,valori ottenuti dal metodo di elicitazione Swing, per l'autovettore ricavato dalla matrice di comparazione dei pesi, e sommando tra di loro i diversi valori ricavati come descritto nel secondo capitolo, possiamo ricavare le seguenti tabelle, una per i valori della likelihood e una per i valori della severity:

Come vediamo in tabella abbiamo ottenuto per le singole tratte i valori pesati dei fattori della Likelihood, sommando i singoli valori abbiamo ottenuto il nostro value in base alla formula:

#### $V(x) =$

Dove in questo caso è il peso del fattore estratto dall'autovettore della matrice di comparazione, è il valore ottenuto con il metodo Swing, riferito alle singole tratte. Da qui è facile quindi ottere v(x) che è il valore della likelihood evidenziato in tabella:

![](_page_48_Picture_277.jpeg)

![](_page_49_Picture_708.jpeg)

![](_page_49_Picture_709.jpeg)

![](_page_50_Picture_407.jpeg)

Con lo stesso procedimento otteniamo anche la tabella della Severity:

Vediamo che nella tabella delle Likelihood, le tratte come la 7-8 o la 18-20 sono tratte che hanno un maggior peso specifico. Questa prima tabella ci permette di conoscere le tratte che devono essere considerate all'interno di un'analisi del rischio, permettendoci di analizzare la pipeline con maggiore precisione.

Analizzando anche la tabella della Severity, possiamo valutare l'importanza delle singole tratte all'interno della Severity.Notiamo ad esempio che le tratte con un maggior peso specifico soono la tratta 1-27 e le tratte 1-2.

 Sembrerebbe non esserci raccordo tra le due tabelle, e ciò l'analizzeremo nel prossimo paragrafo sarà ricercare un fronte di pareto e dare un ranking alle singole tratte.

### **4.3 Dominanza e "Pareto Front"**

In questo paragrafo valuteremo il ranking che in seguito ci guiderà al pareto front. Utilizzando i dati sopra ricavati, scriveremo un codice in MatLAB che ci permetta di ricavare un ranking tramite il concetto di dominanza. Compareremo tra di loro tutti i valori della tabella, costruendo una matrice 34x34 e imponendo questa condizione:

- Se il valore a(i) > a(j) daremo un valore di 1, altrimenti daremo valore -1 se il valore è dominato o altrimenti 0 se il valore è nella diagonale della matrice,e questo procedimento lo ripetiamo sia per la Likelihood sia per la Severity;
- Avremo due matrici 34x34 che sommeremo, avendo, avendo valori dominati uguale a -2, valori non-dominati 0, e valori dominanti pari a 2;
- imporremo che tutti i valori dominati -2 siano uguali a zero, dando quindi la stessa importanza ai valori dominati e non-dominati;
- alla fine sommeremo aritmeticamente tutti i valori dei parametri dominanti, in modo tale che avremo un valore matematico che ci permette di valutare un ranking tra le tratte;
- Alcune tratte avranno lo stesso valore, questo significa che hanno gli stessi valori di dominanza e quindi compongono un fronte;

Per il nostro caso studio avremo per i primi due fronti di pareto il seguente ranking:

![](_page_51_Picture_142.jpeg)

Le prime 3 tratte sono il nostro fronte di pareto dell'analisi studio, come sè schematizzate in figura. Questo fronte è composto dalle tre tratte che non sono dominate nè dal punto di vista della Sevirity nè dal punto di vista della Likelihood. Queste tratte formano il fronte di Pareto, come evidenziato dalla tabella precedente.

![](_page_52_Figure_0.jpeg)

Abbiamo evidenzioato il primo fronte di pareto, che è composto da tratte che non sono mai dominate, e che rappresentano le tratte di maggior rilievo per l' obiettivo finali.

### **4.3.1 Caso studio con analisi delle incertezze**

Passiamo ora allo studio dell'incertezza. Nei precedenti paragrafi abbiamo studiato una situazione dove il DM avesse le idee chiare sui valori da dare alle singole tratte, ma non sempre abbiamo la certezza di valori unici. Nella maggior parte dei casi i valori oscillano tra un intervallo di incertezza e quindi il caso studio deve essere approcciato in maniera diversa. Nel nostro caso utilizzeremo un approccio basato sempre sulle dominanze ma con l'idea che i valori minimi della Severity o della Likelihhod delle tratte "dominanti" devono essere dominanti anche rispetto ai valori massimi di tutta la rete. Quindi l'approccio sarà del seguente tipo:

Se la tratta 4 non ha dominanze da parte dei valori massimi delle altre tratte, esso rappresenterà il nostro fronte di pareto. Ovviamente il provedimento è molto simile al procedimento sviluppato inizialmente per valori unici, ciò che cambia in questo caso è sviluppare il codice in maniera tale da confrontare i valori tra vettori di dimensione 34x2 piuttosto che stringhe di 34 valori. Ho ragionato in questo modo: confronto e classifico per dominanza i singoli valori minimi della Likelihood e della Severity, e stilo un Ranking. Poi

eseguo lo stesso identico procedimento per i valori massimi. Avrò un ranking basato sulle dominanze, dando il punteggio di 1 ad ogni singola dominanza e 0 ai valori "dominati" e "non-dominanti" in base ai valori della Likelihood e della Severity, io ottengo due Ranking differenti. Ora, se alcune tratte, come ad esempio la tratta numero 4, fa parte del primo fronte di pareto, ed è dominante per entrambi i valori massimi e minimi, significa che non esistono valori minimi del secondo fronte di pareto che possono creare incertezza sul ruolo della tratta 4. Se invece, come accade per la tratta 20,che per valori massimi è dominante, ma per i valori minimi risulta far parte del secondo fronte di pareto, significa che i suoi valori di minimo sono "dominati" da altri valori e quindi evidentemente non può essere il fronte di pareto in assoluto.

L'analisi delle incertezze non si scosta di gran lungo dal caso studio con un vettore a una dimensione, attuando le dovute modifiche al codice, possiamo notare che l'analisi parte dalle stesse basi teoriche e si conclude con le stesse conseguenze. Avremo un fronte di pareto classificato dal ranking finale e applicheremo lo stesso procedimento per manutenzione o ispezione, cioè partiremo dalle tratte dominanti e quindi di importanza rilevante per la tratta, e processando a ritroso andiamo a verificare passo dopo passo i successevi fronte di pareto.

### **4.3 Conclusioni**

Ho ritenuto opportuno classificare e catalogare le tratte in base alle singole dominanze, in modo tale da avere un giudizio completo per entrambi i due obiettivi principali. Questo ci permette di valutare quale sono i parametri che influenzano maggiormente il nostro caso studio. Inoltre il ranking è utile perchè da dei fronti di pareto decrescenti per ordine di importanza, ma utili se per esempio dobbiamo effettuare dei controlli. Inoltre abbiamo un ranking di importanza delle tratte, in modo tale da poter valutare il peso effettivo delle singole tratte e capire se si possa sostituire una tratta e quale sarebbe il suo effetto sull'intera rete. Da un punto di vista grafico, potremmo anche organizzare una distribuzione percentuale basata sull'importanza di ciascun fronte, tramite un grafico ad istogramma, anche qui permettendoci di valutare l'ordine di importanza di ciascuna tratta. Il modello lo permette perchè per stilare il ranking da una punteggio a ciascuna tratta, e in base al rapporto tra i punteggi abbiamo anche il rapporto in ordine di importanza. I punteggi infatti non rispecchiano altro che il numero di dominanze rispetto ad un obiettivo finale. Infatti il modello utilizzato può essere utilizzato per qualsiasi obiettivo, l'importante è utilizzare la Multi Attribute Value Theory per classificare i fattori che compongono l'albero decisionale.

## **4 Referenze**

[1] Two-country gas pipeline network: benchmark defnition for probabilistic modelling. Pavel Praks & Vytis Kopustinskas

[2] Development of a risk-based portfolio modeling methodology for maintenance optimization under uncertainty A. Mancuso